# C/C++ V3.2A

POSIX Commands of the C/C++ Compiler

### **Comments**… **Suggestions**… **Corrections**…

The User Documentation Department would like to know your opinion on this manual. Your feedback helps us to optimize our documentation to suit your individual needs.

Feel free to send us your comments by e-mail to [manuals@fujitsu-siemens.com](mailto:manuals@fujitsu-siemens.com).

### **Certified documentation according to DIN EN ISO 9001:2000**

To ensure a consistently high quality standard and user-friendliness, this documentation was created to meet the regulations of a quality management system which complies with the requirements of the standard DIN EN ISO 9001:2000.

cognitas. Gesellschaft für Technik-Dokumentation mbH [www.cognitas.de](http://www.cognitas.de)

### **Copyright and Trademarks**

Copyright © Fujitsu Siemens Computers GmbH 2007.

All rights reserved. Delivery subject to availability; right of technical modifications reserved.

All hardware and software names used are trademarks of their respective manufacturers.

## **Contents**

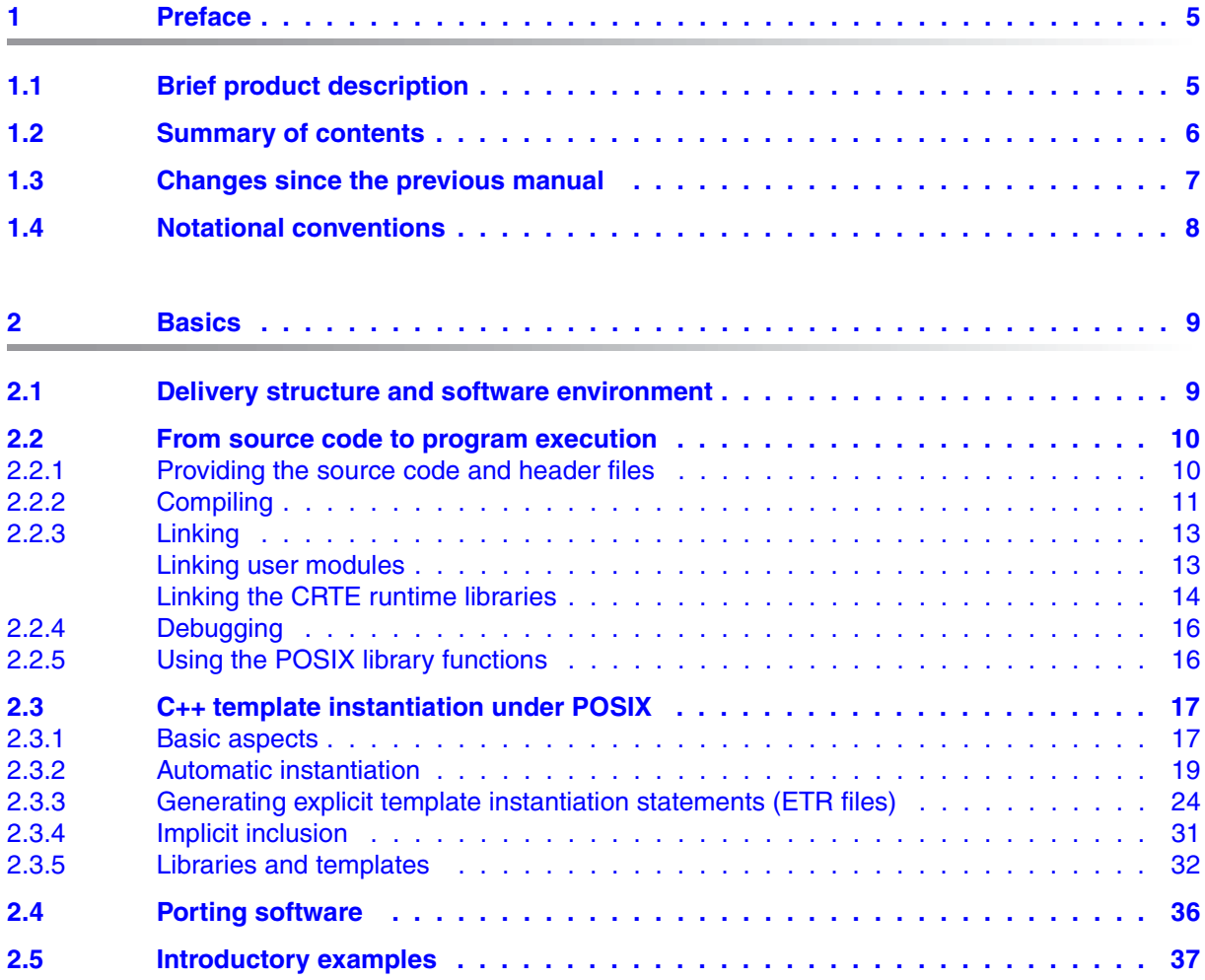

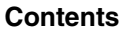

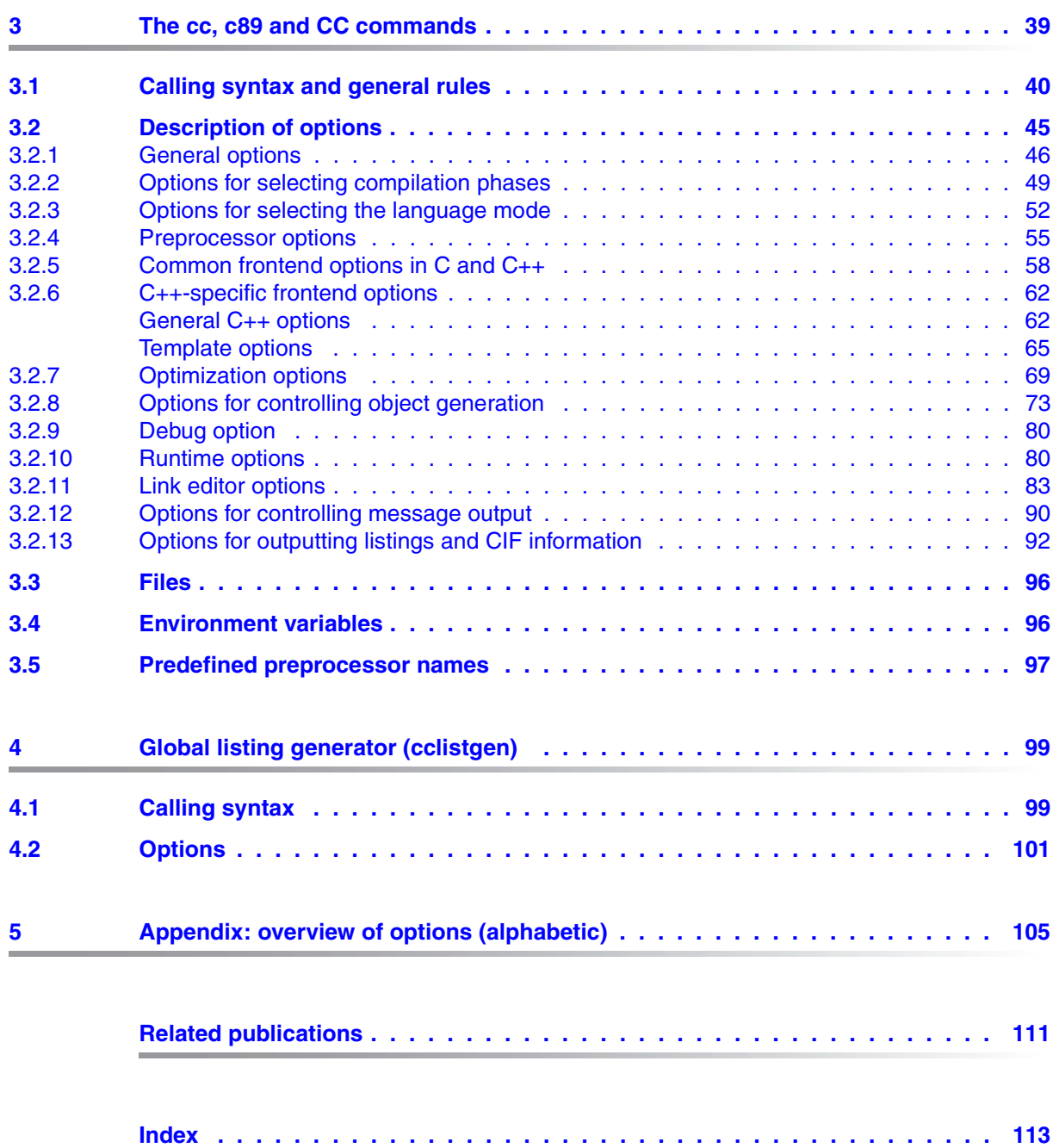

### <span id="page-4-0"></span>**1 Preface**

### <span id="page-4-1"></span>**1.1 Brief product description**

The BS2000 C/C++ Compiler V3.2A can be called from and controlled with options from the BS2000 (SDF) or POSIX (POSIX shell) environment.

This manual describes controlling the compiler from the POSIX environment, where the following POSIX commands are available:

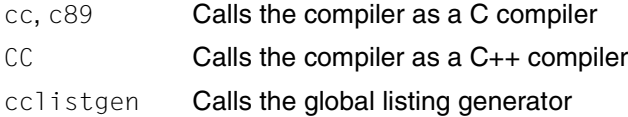

The options and operands of the above calling commands cover most of the services and functions available for controlling the compiler via the SDF interface (see the "C/C++ User Guide" [4]). The syntax of the POSIX commands is based on the definition in the XPG4 Standard or on the normal UNIX shell commands.

The cc, c89 and CC calling commands also include linking the compiled objects together to form an executable program.

The software products CRTE V2.6A and POSIX-HEADER V1.6A are required for creating and running C and C++ programs in the POSIX environment. CRTE also contains the standard header files and modules of the C and C++ library functions. The headers of CRTE and also the POSIX headers are required for using the POSIX library functions.

### <span id="page-5-0"></span>**1.2 Summary of contents**

This manual describes how C and C++ programs are compiled, linked and executed with the C/C++ compiler and additional development tools in the POSIX environment.

Chapter 2 summarizes the C/C++ program development in the POSIX environment.

The compiler is called with the cc, c89 and CC commands, which are described in detail with their options and the effects of these in chapter 3.

Chapter 4 describes the cclistgen command, which is used to call and control the global listing generator.

All compiler options are listed alphabetically in chapter 5 (appendix) together with page references.

In order to work effectively with this manual, you will need to be familiar with the C and C++ programming languages and the POSIX shell.

This manual is primarily intended for use as a reference manual for the POSIX commands of the C/C++ compiler.

Detailed information on the services and functions of the C/C++ compiler beyond the POSIX control can be found in the following manual:

"C/C++ BS2000/OSD, C/C++ Compiler", User Guide

In addition to SDF control of the C/C++ compiler, the above manual contains further information on topics not dealt with in this manual. These topics include:

- process and effects of optimization
- structure of the compiler listings and messages
- compiler C language support (a summary of the C language modes, implementationdependent behavior, #pragma directives, extensions to the ANSI/ISO C standard)
- compiler C++ language support (a summary of the C++ language modes, implementation-dependent behavior, extensions to the ANSI C++ standard)
- links between functions and language
- brief description of the C++ libraries supplied with CRTE

### <span id="page-6-0"></span>**1.3 Changes since the previous manual**

The changes in this User Guide compared to C/C++ V3.1A are due to the following major innovations:

● Runtime options

–K environment\_encoding\_std

–K environment\_encoding\_ebcdic

These options enable the encoding of external strings, such as arguments of *main* and environment variables, to be controlled.

- Link editor options
	- –z dup\_ignore
	- –z dup\_warning
	- –z dup\_error

These options enable the behavior of duplicated entry names to be controlled during linking.

 $\bullet$  RISC code generation is no longer supported in  $C/C++V3.2$  and higher. All the information on it has therefore been removed.

### <span id="page-7-0"></span>**1.4 Notational conventions**

The following notational conventions are used to depict commands, options and program directives described in this User Guide:

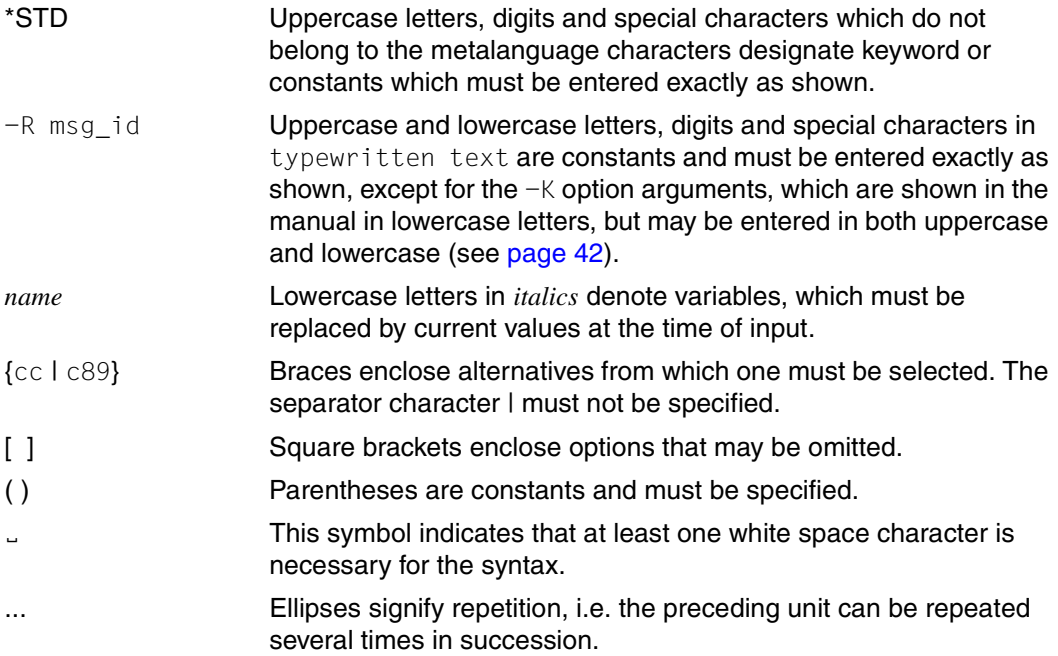

### <span id="page-8-0"></span>**2 Basics**

### <span id="page-8-1"></span>**2.1 Delivery structure and software environment**

The files required for controlling the BS2000 C/C++ compiler from the POSIX shell are stored as follows in the POSIX file system:

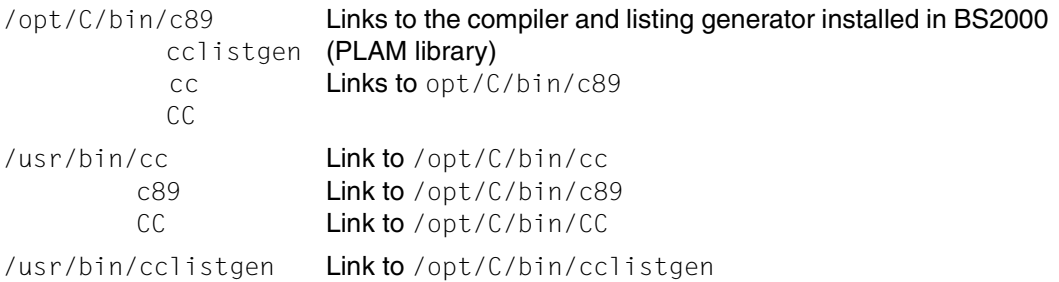

Installation of the above POSIX files is described in the Release Notice for C/C++ (BS2000/OSD) V3.2A.

C/C++ uses the C and C++ library function header (or include) files and modules supplied with CRTE and the header files supplied with POSIX-HEADER for all POSIX library functions. The libraries for programs lex and yacc are part of the software product POSIX-SH.

The C and C++ library function modules are installed in BS2000 as PLAM libraries and not in the POSIX file system. When linking with the  $cc/c89/CC$  commands, the link options are issued to the relevant PLAM libraries as RESOLVE directives (of the LINK EDITOR). See also the link option  $-1 \times$  ([page 86](#page-85-0)).

The header files for the C and C++ library functions are stored as POSIX files in the standard /usr/include , /usr/include/sys and /usr/include/CC directories. Installation of these header files is described in the CRTE Release Notice or in the manual "POSIX Basics" [1].

### <span id="page-9-0"></span>**2.2 From source code to program execution**

This section provides you with an overview of the following program creation stages in the POSIX subsystem:

- Providing the source code and header files
- Compiling
- Linking
- **Testing**
- Using the POSIX library functions

### <span id="page-9-1"></span>**2.2.1 Providing the source code and header files**

The source code and header files may be provided in EBCDIC or ASCII code. The default is EBCDIC in the POSIX file system and ASCII in the file systems of remote UNIX hosts. All files in a file system (POSIX file system or merged in, remote file system) must be available in the same codeset. The compiler does not query the codeset of individual files, it only queries the codeset of a file system. The files of ASCII file systems are converted automatically to EBCDIC, as long as the POSIX variable IO\_CONVERSION is set to YES.

The the source code file names must contain one of the following standard suffixes:

c,  $C$  C source code (cc, c89) or  $C_{++}$  source code ( $CC$ ) before the preprocessor run

cpp, CPP, cxx, CXX, cc, CC, c++, C++

C++ source code before the preprocessor run (CC)

- i C source code (cc, c89) after the preprocessor run
- I C++ source code after the preprocessor run (CC)

In addition to the above suffixes, the  $-Y$  F option (see [page 47](#page-46-0)) can be used to define additional input file suffixes which are then also accepted by the compiler.

Source code and include members stored in BS2000 files or PLAM libraries cannot be processed with the compiler in the POSIX file system.

The POSIX bs2cp command is provided for transferring BS2000 files and PLAM library members into the POSIX file system and vice versa. The POSIX edt command is provided for editing POSIX files in the POSIX shell. If the POSIX shell is accessed via rlogin, the vi editor may also be used. See the manual "POSIX Commands" [2].

The standard header files for the C and C++ library functions available with CRTE are in the standard /usr/include, /usr/include/sys and /usr/include/CC directories. These directories are searched automatically by the compiler (or preprocessor).

### <span id="page-10-0"></span>**2.2.2 Compiling**

C sources are compiled with the  $cc$  and  $c89$  commands and  $C++$  sources with the CC command.

These commands are described in detail in chapter 3.

### **C and C++ language modes**

The C and C++ sources can be compiled in various language modes via the following options:

C language modes (cc/c89 commands):

- $-$  extended ANSI C ( $-x$  a), default
- strict ANSI C  $(-X \ c)$
- Kernighan&Ritchie C  $(-X_t)$

C++ language modes (CC command):

- $-$  extended ANSI C++  $(-\times \omega)$ , default
- $-$  strict ANSI C++  $(-\times e)$
- $-$  Cfront V3.0.3 compatible C++  $(-\times$  d)

See [page 52f](#page-51-1)f for the language mode options.

#### **Creating an object file (".o" file)**

If the compilation run is not terminated after the preprocessor phase (see the  $-E$  and  $-P$ options on [page 49\)](#page-48-1), the compiler creates an LLM for each compiled source file and stores it by default in a POSIX object file named *basename*.o in the current directory. *basename* is the name of the source file without the directory part or the standard suffixes  $(0,0,0)$ .

A different directory and/or file name may be defined for the object file with the  $-\circ$  option (see [page 46\)](#page-45-1).

By default, a link run is started after compilation. If only one source file is compiled and linked in one step, the object file is stored temporarily and then deleted. If at least two source files or one source and one object file  $( . 0$  file) are specified, the object files are not deleted.

Linking can be prevented by specifying the  $-c$  option (see [page 49\)](#page-48-2).

### **Creating an expanded, recompilable source program (".i" file)**

If the  $-P$  option is specified, only the preprocessor run is executed and one expanded, recompilable source program is generated for each compiled source file. The result is written by default into a POSIX source file named *basename*.i (cc, c89) or *basename*.I (CC) in the current directory.

The  $-\circ$  option can be used to specify a different destination directory and/or file name for the expanded source program (see [page 46](#page-45-2)).

### **Creating compilation listings**

The -N *listing* option can be used to request various compiler listings (e.g. source/error listing, cross-reference listing, etc.). The compiler either writes the requested listings separately for each compiled source file into a list file named *basename*. 1st or collectively for all compiled source files into a list file *file* specified with the -N output option (see [page 92](#page-91-1)).

You can also create CIFs (Compilation Information Files) for the output of compilation listings, which are subsequently processed with the global listing generator  $cc$ listgen. See the  $-N$  cif option ([page 92\)](#page-91-1) and chapter "Global listing generator (cclistgen)" on [page 99](#page-98-2).

List files can be printed out with the POSIX bs21p command (see the manual "POSIX" Commands" [32).

### **Output destinations and codeset**

The compiler saves the output files by default in the current directory, i.e. in the directory from which the compiler run was started.

The  $\sim$  option (see [page 46\)](#page-45-3) can be used to specify a different directory and/or file name as the output destination. This can be a directory in the local POSIX file system or in a merged in file system on a remote host. However, it must be noted that it is only meaningful to further process text files on SINIX/UNIX hosts or PCs, i.e. only expanded source programs (".i" files) and list files (".lst" files).

The codeset of the destination file system determines the output codeset used for the files (ASCII or EBCDIC).

How characters and strings are stored is controlled by the  $-K$  literal encoding ... option (see [page 58\)](#page-57-1).

### <span id="page-12-0"></span>**2.2.3 Linking**

A C or C++ program can only be linked in the POSIX shell to form an executable program with the cc, c89 and CC calling commands. A "standalone" link editor, normally found in UNIX systems, does not exist. From the technical viewpoint, linking in the POSIX shell calls the BS2000 link editor and supplies it with the appropriate directives (INCLUDE-MODULES, RESOLVE-BY-AUTOLINK etc.).

A link run is started if none of the  $-c$ ,  $-E$ ,  $-M$ ,  $-P$  or  $-y$  options are specified (see [page 49\)](#page-48-3), as long as no errors occurred during a prior compilation. By default, the linked program is written as an LLM into an executable POSIX file with the standard name  $a$ . out, in the current directory. The  $-\circ$  option can be used to specify a different directory and/or file name (see [page 46\)](#page-45-4).

No link listings can be generated when linking in the POSIX shell. If errors occur, appropriate error messages are output to stderr.

The -N binder option can be used to generate the standard listings of BINDER (see [page 92\)](#page-91-2).

### <span id="page-12-1"></span>**Linking user modules**

User modules can only be linked in statically and not dynamically (i.e. at runtime). Programs containing "unresolved externals" to user modules cannot be loaded in the POSIX shell.

The following can be input sources to the link editor:

- Object files generated by the compiler (".o" files)
- Libraries created with the ar utility (".a" files)
- LLMs that were copied from PLAM libraries into POSIX object files with the POSIX bs2cp command (see "Introductory examples" on [page 37](#page-36-0)). These may be LLMs that were generated directly by a compiler in the BS2000 environment (SDF) or object modules which were written into an LLM with the link editor.
- LLMs and object modules in BS2000 PLAM libraries. The PLAM libraries must be assigned with the BLSLIB<sub>nn</sub> environment variable (see the -1 BLSLIB option on [page 87](#page-86-0)).

The modules from the PLAM libraries may be modules generated by any BS2000 compiler with ILCS capabilities (e.g. C/C++, COBOL85, COBOL2000, ASSEMBH). You must observe language-specific requirements with the above (parameter passing, required runtime systems, etc.).

Internal INCLUDE-MODULES directives are issued during linking with POSIX object files and RESOLVE-BY-AUTOLINK directives are issued for an libraries and PLAM libraries.

### <span id="page-13-0"></span>**Linking the CRTE runtime libraries**

The link editor resolves the unresolved external references to the C and C++ runtime systems via autolink (RESOLVE-BY-AUTOLINK) from the CRTE PLAM libraries.

### **C runtime system**

When code is generated, the C runtime system modules can be linked or loaded with the cc, c89 and CC commands as follows:

- 1. Loading the C runtime system dynamically (partial bind). There are two variants of the partial bind linkage method:
	- Standard partial bind  $(-d \gamma)$

Linking is carried out by default from the SYSLNK.CRTE.PARTIAL-BIND library if no special linker options are specified. This library contains link modules that resolve all unresolved external references to the C and COBOL runtime systems. Only the connection modules required are linked. If a module loaded by the application to be linked requires entries of the runtime system, this can result in unresolved external references because the link modules to the runtime system's entries need not necessarily already be linked. In this case the complete partial bind method should be used for linking (see also CRTE-BHB).

The C and COBOL runtime systems themselves are loaded dynamically at runtime, either from class 4 memory, if it has been preloaded, or from the SYSLNK.CRTE library.

The linked program requires considerably less disk storage space than if the C runtime system is linked statically from the SYSLNK.CRTE library (see 2.). The load time is also faster. The appropriate CRTE must be available when the program is called.

Complete partial bind  $(-d \text{comp1})$ 

In this case, linking is done from the SYSLNK.CRTE.COMPL library. Basically, the procedure for the complete partial bind is the same as that for the standard partial bind method. With complete partial bind, the link modules provided in SYSLNK.CRTE.COMPL contain all the entries and the external data of the complete C and COBOL runtime systems. This means that the unresolved external references which may occur when modules of an application which was linked in a standard partial bind are loaded cannot occur in complete partial bind. When you use shared libraries in POSIX, successful linking is only guaranteed with a complete partial bind.

For more information on the partial bind linking method, see the manual "CRTE" [5].

2. Linking the complete C runtime system statically  $(-d \nvert n)$ 

If the  $-d$  n link option is specified (see page  $84$ ), all required C runtime system modules are linked in from the SYSLNK.CRTE library.

3. Leaving the external references to the C runtime system unresolved  $(-z \mod 5)$ 

If the  $-z$  nodefs link option is specified (see page  $89$ ), the program is linked without a RESOLVE to the C runtime library. The unresolved external references are then resolved at runtime from the C runtime system preloaded in class 4 memory.  $-z$  nodefs is not supported when linking  $C++$  programs (CC command).

### **Cfront C++ library**

The modules of the Cfront C++ library (SYSLNK.CRTE.CPP) and of the Cfront C++ runtime system (SYSLNK.CRTE.CFCPP) can only be linked in statically. If the Cfront C++ mode  $(-X \, d$  option) is specified in the  $CC$  command, these libraries are linked in automatically in addition to the C runtime system.

See also the  $-1$  link option on [page 86.](#page-85-1)

### **Standard C++ library**

The modules of the standard C++ library (SYSLNK.CRTE.STDCPP) and of the ANSI C++ runtime stem ((SYSLNK.CRTE.RTSCPP) can only be linked in statically. These libraries are linked in automatically in addition to the C runtime system if the extended or strict ANSI C++ mode is specified in the CC command  $(-X \times \text{or } -X + \text{or } -X)$  extends on  $(-X \times \text{or } -X)$ .

See also the  $-1$  link option on [page 86.](#page-85-1)

### **C++ Tools.h++ library**

The modules of the Tools.h++ library (SYSLNK.CRTE.TOOLS) can only be linked in statically. The library is available in the ANSI C++ modes  $(-X \wedge \sigma)^{-1}$  e option) and is only linked in if the  $-1$  RWtools link option is also specified.

See also the  $-1$  link option on [page 86.](#page-85-0)

### **POSIX link switch**

The posix.o link switch available with CRTE (corresponds to the CRTE SYSLNK.CRTE.POSIX library in the BS2000 environment) is linked in automatically. The time, signal handling and clock functions, which are duplicated in the C runtime system, are therefore generally executed with POSIX functions. Mixed processing of POSIX and BS2000 is generally possible. Please refer to the manual "C Library Functions for POSIX Applications" [3] for further details.

### <span id="page-15-0"></span>**2.2.4 Debugging**

Linked programs can be debugged with the dialog debugger AID, provided the required debugging information (LSD) has been generated by the compiler by specifying the  $-g$ option (see [page 80\)](#page-79-2).

#### **Note**

When the  $-q$  option is used, the objects created may be much larger under some circumstances due to the LSD information!

The AID debugger is activated with the POSIX debug *programname* command. When this command is input, the BS2000 environment becomes the current environment. This is indicated by the %xxxxyyyy/ prompt, where xxxxyyyy stands for the PID of the process started using debug. The debugging commands as described in the manual "AID Debugging of C/C++ Programs" [7] can then be input. Once the program is terminated, the POSIX shell then becomes the current environment again.

The debug command is described with all operands in the manual "POSIX Commands" [2].

### <span id="page-15-1"></span>**2.2.5 Using the POSIX library functions**

In contrast to developing programs in the BS2000 environment (SDF), no special provisions are required for using the POSIX library functions in the POSIX environment. The following actions are executed automatically:

- setting the preprocessor defines \_OSD\_POSIX
- merging in the standard header files supplied with CRTE and POSIX-HEADER from the standard /usr/include or /usr/include/sys directories
- linking in the POSIX  $posix.o$  link switch (corresponds to the PLAM SYSLNK.CRTE.POSIX library in the BS2000 environment)

The PROGRAM-ENVIRONMENT variable is set to "Shell" when the program is started.

Please refer to the manual "C Library Functions for POSIX Applications" [3] for further details.

### <span id="page-16-0"></span>**2.3 C++ template instantiation under POSIX**

### <span id="page-16-1"></span>**2.3.1 Basic aspects**

The C++ language includes the concept of templates. A template is a description of a class or function that serves as a model for a family of derived classes or functions. For example, one can write a template for a Stack class, and then use a stack of integers, a stack of floats, or a stack of any user-defined type. These stacks could then be typically written in the source as Stack<int>, Stack<float> and Stack<X>. The compiler can create instantiations of the template for each of the types required from a single source description of the template for a stack.

The instantiation of a class template is always created as soon as it is required during compilation.

The instantiations of template functions and member functions or static data members of a class template (referred to as **template entities** below), by contrast, need not be created immediately. This is mainly due to the following reasons:

- In the case of template entities with external linkage (functions and static data members), it is important to have only one copy of the instantiated template entity throughout the program.
- The ANSI C++ language allows one to write a specialization for a template entity, which means that the user can supply a specific version to be used instead of the instantiation generated from the template for a specific data type. Since the compiler cannot know, when compiling a reference to a template entity, if a specialization for that entity is available in another compilation unit, it cannot create the instantiation immediately.
- The ANSI C++ language dictates that template functions which are not referenced should not be compiled and should be checked for errors. Consequently, a reference to a template class should not automatically instantiate all the member functions of that class.

Note that some template entities such as inline functions are always instantiated when used.

From the requirements listed above, it is evident that if the compiler is responsible for the entire instantiation ("automatic" instantiation), these instantiations can only be performed meaningfully on a program-wide basis. In other words, the compiler cannot make decisions about the instantiation of template entities until it has seen the source code of all compilation units in the program.

The C/C++ compiler provides an instantiation mechanism by which automatic instantiation is carried out at link time (with the aid of a "prelinker"). Refer to [section "Automatic instanti](#page-18-0)[ation" on page 19](#page-18-0) for further details.

instantiation modes and #pragma directives:

- The instantiation mode selection options are  $-T$  auto,  $-T$  none,  $-T$  local and  $-T$  all. They are described in detail in section "Template options" ([page 65f](#page-64-1)).
- The following  $#p_1$  agma directives can be used to control instantiation of single templates or a group of templates:
	- The instantiate pragma creates the template instance specified as the argument. This pragma can be used in analogy to the ANSI C++ language convention template *declaration* for explicit instantiation requests. See also the example on [page 32.](#page-31-1)
	- The do not instantiate pragma suppresses instantiation of the template instance specified as the argument. Typical candidates for this pragma are template entities for which specific definitions have been provided (specializations).
	- The can instantiate pragma informs the compiler that the template instance specified as the argument can be, but does not have to be created in the compilation unit. This pragma is required in conjunction with libraries and is only evaluated in automatic instantiation mode. See also the example on [page 34.](#page-33-0)

The exact syntax and general rules regarding these pragmas can be found in the C/C++ User Guide [4], in the section "Pragmas for controlling template Instantiation".

It is possible to implement explicit control using the "explicit instantiation statements" specified (in the source). These "explicit instantiation statements" can be generated using  $-T$  etr file all or  $-T$  etr file assigned (see the section "Generating [explicit template instantiation statements \(ETR files\)" on page 24\)](#page-23-1) and can then be incorporated into the sources by the user.

### <span id="page-17-0"></span>**Important information**

The method of template instantiation preset for this compiler (automatic instantiation by the prelinker and implicit inclusion) is also the method we recommend. There are options allowing you to change the settings for this method, but you should do this only in exceptional cases and only when you are very familiar with the entire application, including all the templates which are defined and used.

Implicit inclusion: implicit inclusion must not be disabled (with  $-K$  no implicit include) when templates from the standard  $C_{++}$  library (SYSLNK.CRTE.STDCPP) are used, since otherwise no definitions are found.

Instantiation modes  $\neq -T$  auto: there is a danger here that unsatisfied external references ( $-T$  none), duplicates ( $-T$  all) or runtime errors ( $-T$  local) may occur.

### <span id="page-18-0"></span>**2.3.2 Automatic instantiation**

Automatic instantiation  $(-T)$  auto option) is supported by the compiler by default. This allows you to compile your source code and link the generated objects without having to worry about how the necessary instantiations are done.

Note that the discussion which follows refers to the automatic instantiation of template entities for which there is no explicit instantiation request (template *declaration*) and no instantiate pragma.

#### **Requirements**

For each instantiation, the compiler expects a source file that contains both a reference to the required instantiation and the definition of the template entity as well as all types required for the instantiation of that template entity. The last two requirements can be satisfied by the following methods:

- Each .h file that declares a template entity also contains either the definition of the entity or includes another file containing the definition.
- Implicit inclusion

When the compiler sees a template declaration in a . h file and discovers a need to instantiate that entity, it looks for a source file with the same base name as the .h file and a suffix that satisfies the conventions for C++ source file names (see the rules for input file names on [page 42](#page-41-1)ff). This file is then implicitly included by the compiler on instantiation at the end of each compilation unit without a message being issued. See also [section "Implicit inclusion" on page 31](#page-30-0) for details.

– The programmer makes sure that the files that define template entities also contain the definitions of all required types and adds C++ code or instantiation pragmas in those files to request the instantiation of the template entities therein.

### <span id="page-19-0"></span>**First instantiation without a definition list**

The definition list method can also be used as an alternative to the following procedure (see below).

The following steps are performed internally during automatic instantiation:

1. Create instantiation information files

No template entities are instantiated the first time that one or more source files are compiled. For each source file that makes use of a template, an associated instantiation information file is created if no such file already exists. An instantiation information file has the suffix . o. i i. For example, the compilation of abc. C would result in the creation of the file abc.o.ii. The instantiation information file must not be modified by the user.

2. Create object files

The created objects contain information on which instantiations could have been and were created when compiling a source file.

3. Assign template instantiations

When the object files are linked, the prelinker is called before the actual linking takes place. The prelinker examines the object files, looking for references and definitions of template entities and for added information about entities that could be instantiated. If it does not find a definition for a required template entity, it searches for an object file which can instantiate the template entity.When it finds such a file, it assigns the instantiation to it.

- 4. Update the instantiation information file All instantiations that were assigned to a given file are recorded by name in the associated instantiation information file.
- 5. Recompile

The compiler is internally called again to recompile each file for which the instantiation information file was changed.

6. Create new object file

When the compiler compiles a file, it reads the instantiation information file for that compilation unit and creates a new object file with the required instantiations.

7. Repetition

Steps 3 to 6 are repeated until all instantiations that are required and can be generated have been created.

8. Linkage The object files are linked together.

### **First instantiation using the definition list (temporary repository)**

Since the procedure above (see [page 20\)](#page-19-0) recompiles some files more than once, an option was added that is intended to accelerate the overall process.

Generally the files are only recompiled once. The majority of instantiations are associated with the first files to be recompiled in the method. This has disadvantages in some cases since their object sizes increase due to this (although the sizes of other objects decrease to compensate for this).

Increasing the size of individual modules can be a disadvantage in user applications when, for example, precisely this module needs to be loaded often. The user must therefore decide if the method that more evenly distributes the instances (default) is desired or if this method is desired (due to improved response during prelinking).

This schema can be enabled by specifying the  $-T$  definition list option.

Steps 3-5 above are modified. The resulting algorithm appears as follows then:

1. Create instantiation information files

When one or more source files are compiled for the first time, no template entities are instantiated. One instantiation information file is created (if not already present) for every source file that uses a template. An instantiation information file has the file suffix .o.ii . When compiling abc.C, for example, the file abc.o.ii would be created. The instantiation information file may not be modified by the user.

2. Create object files

The objects created contain information on which instances could be created and may be needed when compiling a source file.

- 3. Assign template instances to a source file If there are references for template entities for which there are no definitions in the set of object files, then a file is selected that could instantiate one of the template entities. All template entities that can be instantiated in this file are assigned to it.
- 4. Update instantiation information The set of instances that this file is assigned to is recorded in the associated instantiation file.
- 5. Save the definition list

A definition list is maintained internally in memory. It contains a list of all definitions relating to templates that were found in all object files. This list can be read in and changed during recompilation.

### **Note**

This list is not stored in a file.

6. Recompilation

The compiler is called again internally to recompile the corresponding source file.

### 7. Create new object file

When the compiler recompiles a file, it reads the instantiation information file for this compilation unit and creates a new object file with the required instances. If the compiler gets the chance during compilation to instantiate additional referenced template entities that are not mentioned in the definition list or were not found in the libraries resolved, then it also instantiates these template entities (e.g. for templates that are contained in templates). It passes a list of instantiations received to the prelinker so that the prelinker can assign them to the file.

This process permits faster instantiation. It also reduces the necessity of recompiling and existing file more than once during the prelink process.

- 8. Repeat Steps 3 - 7 are repeated until all necessary and generatable instances have been created.
- 9. Link The object files are linked.

### **Further development**

Once a program has been linked correctly, the associated instantiation information files contain all the names of the required instantiations. From then on, whenever source files are compiled, the compiler will consult the instantiation information file and do the instantiations therein as in a normal compilation run. In other words, except in cases where the set of required instantiations changes, the prelinker will find all required instantiations stored in the object files, so no further instantiation adjustments are needed. This applies even if the entire program is recompiled.

If a specialization of a template entity has been provided somewhere in the program, the prelinker will treat it as a definition. Since this definition will satisfy any references to the template entity, the prelinker will see no need to request an instantiation for that template entity. If a specialization is added to a program that has already been compiled, the prelinker will remove the assignment of the instantiation from the corresponding instantiation information file.

The instantiation information file must not be modified (e.g. renamed or deleted) by the user, except in the following case: if a source file in which a definition was changed and another source file in which a specialization was added are being compiled in sequence in the same compiler run, and the compilation of the first file (with the changed definition) has aborted with an error, the associated instantiation information file must be deleted manually to allow the prelinker to regenerate it.

#### **Automatic instantiation, libraries and prelinked object files**

When an executable file is generated with the CC command in automatic instantiation mode, the prelinker will do the automatic instantiation only in individual object files  $( . \circ$  files), but not in objects that are part of a library  $(.a$  library) or an object file that was prelinked with the  $-r$  option.

When generating the executable file, libraries or prelinked object files that require instances of template entities must either

- already contain these instances (which may be achieved by explicit instantiation and/or the preinstantiation of objects using the  $-y$  option; see [page 50](#page-49-0))
- or provide appropriate header files with can instantiate pragmas.

More details can be found in [section "Libraries and templates" on page 32](#page-31-0).

The option  $-T$  add prelink files provides a further method of controlling automatic instantiation in connection with libraries (see [page 66f](#page-65-0)f).

<span id="page-23-1"></span><span id="page-23-0"></span>In some cases, for example, when automatic instantiation cannot be used effectively, the programmer has the option of using explicit (manual) instantiation in order to extend the sources as required.

To make this process easier, it is possible to create an ETR file (ETR - Explicit Template Request) which contains the instantiation statements for the templates used and which can be incorporated into a source.

The options for creating this ETR file are described in the section "Template options" on [page 65](#page-64-1).

The option has three possibilities:  $-T$  etr file none (default) / all / assigned. If none is specified, the file will not be generated, if  $a<sup>1</sup>$  is specified, all relevant information is output, if assigned is specified, then only the specified information is output.

The templates taken into account during the ETR analysis can be divided into the following classes:

- Templates that are instantiated explicitly in the compilation unit. These are output using \_all.
- Templates that are assigned by the prelinker to the compilation unit and then instantiated within the compilation unit. These can be output using both  $a$ ll and  $a$ ssigned.
- Templates that are used in the compilation unit and that can be instantiated here. These are output using all.
- Templates that are used in the compilation unit, but cannot be instantiated here. These are output using all.

The contents of an ETR file have the following format:

- Comments in the header will indicate that the file is a generated file.
- Four logical lines are created for each template (see the example below):
	- a comment line containing the text 'The following template was'
	- a comment line containing the type of the instance (for example, 'explicitly instantiated')
	- a comment line containing the external name of the instance. This name is the same as the entry in the ii file and can also be obtained from the binder listing or the binder error listing
	- a line which describes the explicit instantiation for this instance

#### **Notes**

- $-$  If the lines described above are too long, they will be wrapped in the usual  $C_{++}$  fashion using *"Backslash newline"*.
- The sequence of the output templates is not defined. If recompilation takes place or a source is modified, the sequence may change.
- The fourth logical line is particularly interesting when copying to a source.
- The comments are always in English.

The following scenarios describe two possible uses of an ETR file:

- 1. The compiler is called during development using the  $-I$  auto and -T etr file assigned options. The instantiation statements output to the ETR files are incorporated into the appropriate sources. Productive operation is then activated using the  $-T$  none or  $-T$  auto option the next time the compiler is called. The advantage of this method is the considerable reduction in the time it takes to complete prelinking during productive operation.
- 2. The compiler is called during development using the  $-T$  none and  $-T$  etr\_file\_all options.

After binding the developer checks each unresolved external reference to see whether it is a template, and if it is a template, when it can be instantiated. Particularly helpful in this case are the output external names. Then, the developer selects a source for the instantiation and inserts the instantiation statements there. In addition, the correct header files must also be included.

This method requires a considerable amount of manual work. But you do not subsequently need to call the prelinker  $(-T$  none).

This procedure offers you precise control over the placing of instances

(which is important when using components with high performance requirements).

#### **Example 1**

For a single ETR file compiled using two files, **x.c** and **y.c** (when using "**etr\_file\_all**").

The following command sequence is used for compilation: CC -c -T etr\_file\_all x.c y.c

### **Source x.c**

```
template \langleclass \Gamma> void f(T) {}
template <class T> void g(T);
template void f(long);
void foo()
{
           f(5);
           f('a');
           g(5);
}
```
### **Source y.c**

```
template <class T> void f(T){}
void bar()
{
    f(5):
}
```
#### **ETR-file x.o.etr**

```
// This file is generated and will be changed when the module is compiled
// The following template was
// explicitly instantiated
\frac{1}{2} - 0f \frac{1}{2} F1&
template void f(long);
// The following template was
//used in this module and can be instantiated here
// __Of__Fi&_
template void f(int);
// The following template was
// instantiated automatically by the compiler
// Of Fc&
template void f(char);
// The following template was
// used in this module
// __Og__Fi&_
template void g(int);
ETR-file y.o.etr
```

```
// This file is generated and will be changed when the module is compiled
// The following template was
// used in this module and can be instantiated here
// __Of__Fi&_
template void f(int);
```
The user can now decide in which source they wish to make explicit instantiations (this decision must always be made for entries with "used in this module and can be instantiated here"), for example, insertion of template void f(int) and template void  $f(char)$  in x.c (see the source in Example 2 [page 28\)](#page-27-0). Then you will subsequently not need to use automatic template instantiation.

#### <span id="page-27-0"></span>**Example 2**

Example of the use of "**etr\_file\_assigned**". Two files are specified **x.c** and **y.c:**

#### **Source x.c**

```
template \langleclass \Gamma> void f(T) {}
template <class T> void g(T);
template void f(long);
void foo()
{
          f(5):
           f('a');
           g(5);
}
```
### **Source y.c**

```
template \langleclass T> void f(T){}void bar()
{
     f(5):
}
```
These programs are first compiled using the following commands and then prelinked:

```
CC -c -T auto -T etr file assigned x.c
CC -c -T auto -T etr file assigned y.c
CC -y -T auto -T etr file assigned x.o y.o
```
Then a file is created **x.o.etr** (since only x template instantiations are assigned) which looks like this:

```
// This file is generated and will be changed when the module is compiled
```

```
// The following template was
// instantiated automatically by the compiler
// __Of__Fi&_
template void f(int);
```

```
// The following template was
// instantiated automatically by the compiler
// Of Fc&
template void f(char);
```
The important lines are inserted in the file **x.c**, thus creating the file **x1.c**:

```
template \langleclass T> void f(T){}
template \leqclass T> void g(T);
template void f(long);
void foo()
{
           f(5);
          f('a'):
           g(5);
}
template void f(int);
template void f(char);
```
Then production can be carried out using the following commands:

 $CC -c$  -T none  $x1.c$  $CC$  -c -T none  $y.c$ 

#### **Example 3**

The following example shows the four classes of template that can be output. The assumptions are as in Example 1

The following commands are entered:

 $CC -C -T$  auto y.c  $CC -y -T$  auto y.o (this assigns  $f(int)$  y) CC  $-c$   $-T$  auto  $-T$  etr file all x.c CC -y -T auto -T etr\_file\_all x.o y.o

#### Thus creates the following ETR file, **x.o.etr**:

```
// This file is generated and will be changed when the module is compiled
// The following template was
// explicitly instantiated
// __Of__Fl&
template void f(long(;
// The following template was
// used in this module and can be instantiated here
// Of Fi&
template void f(int);
// The following template was
// instantiated automatically by the compiler
// Of Fc&
template void f(char);
// The following template was
// used in this module
// __Og__Fi&
template void g(int);
```
### <span id="page-30-0"></span>**2.3.4 Implicit inclusion**

The implicit inclusion of source files is a method of finding definitions of template entities. This method is enabled for the compiler by default (see also the  $-K$  implicit include option on [page 68](#page-67-0)) and can be disabled with -K no\_implicit\_include. Please refer to the notes on [page 18](#page-17-0) with regard to disabling implicit inclusion.

If implicit inclusion is enabled, the compiler looks for the definition of a template entity in accordance with the following principle: if a template entity is declared in a header file named *basename*.h and no definition for it is available in the compiled source code, the compiler will assume that the definition for that template entity is in a source file with the same base name as the header file and with a suffix that is valid for C++ source files (e.g. *basename*.C ).

Let us assume, for example, that a template entity  $ABC$ :: f is declared in the header file xyz.h. If the instantiation of ABC::f is requested on compilation, but no definition of ABC:: f exists in the compiled source code, the compiler will search the directory containing the header file for a source file with the base name  $xyz$  and a suffix that applies to  $C++$ source files (e.g.  $xyz$ , C). If such a file exists, it will be treated as if it were included at the end of the source file containing the  $#$ include directive for  $xyz$ .h.

To ensure that the file containing the definition of a particular template entity can be found during instantiation, the complete path name of the file with the declaration of the template must be known. This information is not available in files containing  $#1$  ine directives. Consequently, implicit inclusion is not possible in such cases.

### *Implicit inclusion and the* make *utility*

When working with the make utility, implicit inclusions must be taken into account when generating file dependency lines. In other words, the object file depends on explicitly included headers as well as implicitly included files with template definitions.

When using the  $-M$  option, implicit inclusions will be taken into account in automatic instantiation mode only if the instantiation information files have been correctly built.

The following steps are required for this purpose:

- 1. Compile all source files.
- 2. Link the program together so that all instantiations are assigned.
- 3. Generate file dependency lines with the make program using the  $-M$  option (see also [page 49](#page-48-4)).
- 4. Repeat steps 2 and 3 if the generated template instances have changed.

### **Controlling instantiation assignments**

The assignment of instantiations to local object files can be enabled and disabled with the  $-K$  assign local only and  $-K$  no assign local only options (see [page 68](#page-67-1)).

### <span id="page-31-0"></span>**2.3.5 Libraries and templates**

Instantiations for template entities (template functions, member functions and static data members of template classes) can be generated in automatic instantiation mode only if the object meets the following conditions:

- $-$  It is not part of a . a library,
- $-$  it contains a reference to the template entity or the can instantiate pragma for that template entity,
- and it contains all definitions needed for the instantiation.

A library that requires instances for its implementation must either contain these instances or provide special headers with can instantiate pragmas. These two options are explained individually below.

1. The library contains all required instances

The main point to be observed here is to ensure that no duplicates are created when using multiple libraries.

The instantiation of template entities in libraries can be achieved by the following methods:

a) automatic instantiation of the template unit using the prelinker with the option  $-y$ (see [page 50\)](#page-49-1).

*Caution*

If multiple libraries that require the same entity are used, there is a potential risk of duplicates being created, since a separate object is not created per entity. This can be avoided by using the  $-T$  add prelink files option (see [page 66](#page-65-1)).

<span id="page-31-1"></span>b) by explicitly instantiating all template entities with the instantiation directive template *declaration* or the instantiate pragma.

The main point to be observed here is to ensure that a separate object is created per entity.

*Example*

Given:

- $-$  a library 1.a with references to the instances t list(Foo1) and t\_list(Foo2),
- $-$  a header file list Foo.h with the declarations of  $t$  list, Fool and Foo2
- $-$  and a source file listFoo.C with the definitions of  $t_l$  ist, Fool and Foo2

```
// l.h
#ifndef L_H
#define L_H
#include "listFoo.h"
void g();
#endif
// l.C (l.o is element of l.a)
#include "l.h"
void g()
   {
   Foo1 f1;
   FOO2 f2:1/\ldotst list(f1);
   t list(f2):
   //...
   }
//listFoo.h
#ifndef LIST F00 H
#define LIST_FOO_H
template <class T> void t list (T t);
class Foo1;
class Foo2;
#endif
//listFoo.C
template <class T> class t list (T t) \{ \ldots \};
class Foo1 \{ \ldots \}:
class Foo2 {...};
```
Each of the referenced instances are contained in separate objects in the library l.a.

```
// lf1.C (lf1.o is element of l.a)
// lf1.C contains an explicit instantiation for t_list(Foo1)
#include "listFoo.h"
template void t list(Foo1);
// lf2.C (lf2.o is element of l.a)
// lf2.C contains a pragma to instantiate t_list(Foo2)
#include "listFoo.h"
template void t list(Foo1);
#pragma instantiate void t_list(Foo2)
```
<span id="page-33-0"></span>2. The header files contain can instantiate pragmas for all required instances.

#### *Example*

Given:

- a library  $l$ . a with a reference to the instance  $t_l$  ist(Foo),
- a header file listFoo.h with the declarations of  $t$  list and Foo
- and a source file list Foo. C with the definitions of  $t$  list and Foo.

```
1/1. h#ifndef L_H
#define L_H
#include "listFoo.h"
void g();
#endif
// l.C (l.o is element of l.a)
#include "l.h"
void g()
   {
   Foo f;
   //...
   t list(f);
   1/\ldots}
//listFoo.h
#ifndef LIST_FOO_H
#define LIST_FOO_H
template <class T> void t list (T t);
class Foo;
#pragma can_instantiate t_list(Foo)
#endif
//listFoo.C
template <class T> void t list (T t) \{... \};
class Foo {...};
```
The object user.o and the library  $l$ . a are linked together (CC user.o  $l.a$ ).

```
// user.C
#include "l.h"
int f ()
   {
   g();
    }
```
user.C includes 1.h, which in turn includes listFoo.h. Consequently, user.C contains notification that list(Foo) can be instantiated.

Automatic instantiation by the prelinker produces only one instance  $t_l$  ist(Foo).

#### **Note**

In order to generate the needed instances, the can\_instantiate pragma must be contained in a header file of the library that will be included by the user programs.

### <span id="page-35-0"></span>**2.4 Porting software**

When porting C source programs from UNIX/SINIX systems into POSIX BS2000, note must made of the different, implementation-dependent handling of externally visible names by the compiler.

The BS2000 C/C++ compiler uses the external name of the source program (e.g. function name) to create a corresponding external name for the link editor (entry name). As default, lowercase letters are converted to uppercase and the underscore character (\_) is converted to a dollar sign (\$) (see also "Generating entry names" on [page 74](#page-73-0)). These conversions ensure that the objects created by the compiler can be linked to other objects (e.g. objects created by BS2000 compilers in other languages or objects in object module format).

When selecting the externally visible name for C source programs, it is therefore imperative that two names not only differ in uppercase/lowercase. For example, the function names getc and getC will be mapped to the same external name GETC. Provided no names of BS2000 compilers in other languages are affected, this behavior can be prevented using the  $-K$  llm case lower option (see [page 75\)](#page-74-0).
## **2.5 Introductory examples**

#### **Compiling and linking with the c89 command**

```
c89 hello.c
Compiles hello.c and creates the executable file a.out
```

```
c89 -o hello hello.c
Compiles hello.c and creates the executable file hello
```

```
c89 -c hello.c upro.c
Compiles hello.c and upro.c and creates the object files hello.o and upro.o
```
c89 -o hello hello.o upro.o Links hello.o and upro.o to the executable file hello

#### **Copying with the bs2cp command**

bs2cp bs2:hello hello.c Copies the cataloged BS2000 file HELLO to the POSIX file hello.c

bs2cp 'bs2:plam.bsp(hello.l,l)' hello.o Copies the LLM HELLO. L from the PLAM library PLAM. BSP to the POSIX object file hello.o

# **3 The cc, c89 and CC commands**

The C/C++ compiler can be called and supplied with options from the POSIX shell. The options cover most of the services and functions available for controlling the compiler via the SDF interface.

The syntax of the options, names of the processed or created objects and other conventions are based on the definition in the XPG4 Standard. POSIX shell interface extensions not covered by the XPG4 standard are based on the normal compiler or utility interface in UNIX systems.

The compiler includes an integrated link phase which converts the normal shell link options into corresponding link editor directives. A "standalone" link editor which is independent of the calling command is not available in the POSIX shell.

Only POSIX files can be read and written when compiling with the C/C++ compiler in the POSIX shell. BS 2000 files are not supported.

The source and header files may exist in either EBCDIC or ASCII code. It is assumed that all files (from a remote, merged in or a POSIX file system) are in the same codeset.

## <span id="page-39-0"></span>**3.1 Calling syntax and general rules**

{cc | c89 | CC} [*option*] ... *operand* ...

When you invoke the c89 command, you must specify all options (see [page 41\)](#page-40-0) before entering operands (see [page 42\)](#page-41-0).

This "options before operands" sequence is not mandatory for the cc and CC commands. Other differences between the cc, c89 and CC commands are summarized below.

#### **The cc, c89 and CC commands**

cc

If the compiler is called with cc, it works as a C compiler, and the default language mode is set to extended ANSI C (see the  $-X$  a option on [page 52\)](#page-51-0).

Options and operands may be specified in any order on the command line. In contrast to the  $c89$  command,  $-L$  *dir* is interpreted as an operand (see  $-L$  on [page 43](#page-42-0) and the  $-$  option on [page 48\)](#page-47-0).

c89

If the compiler is called with  $c89$ , it works as a C compiler, and the default language mode is set to extended ANSI C (see the  $-X \,$  c option on [page 52](#page-51-0)).

In this case, options and operands cannot be mixed on the command line, i.e. the "options before operands" sequence must be maintained.

In contrast to the  $cc/CC$  commands,  $-L$  *dir* is interpreted here as an option (see  $-L$  on [page 43](#page-42-0) and the  $-$  option on [page 48\)](#page-47-0).

 $C<sub>C</sub>$ 

If the compiler is called with  $CC$ , it works as a  $C++$  compiler, and the default language mode is set to extended ANSI C++ (see the  $-\mathsf{X}$  w option on [page 53\)](#page-52-0).

Options and operands may be specified on the command line in any order.

In contrast to the  $c89$  command,  $-L$  *dir* is interpreted as an operand (see  $-L$  on [page 43](#page-42-0)) and the  $-$  option on [page 48\)](#page-47-0).

#### <span id="page-40-0"></span>**Options**

No *option* specified

If the source code contains no syntax errors, and all unresolved references are resolved, the compiler generates an executable file a.out, which contains the executable program.

The compiler only stores the object code of the separate source files in . o files with the same names if at least two source files or one source file and one  $(. \circ)$  object file are specified.

If only a source file *file.c* is specified, no object file *file.o* is available after compilation as it is a temporary file and is subsequently deleted. If an object file *file.o* exists before compilation, this is also deleted.

*option*

You can specify options in the compiler call to control the compilation process and to determine which arguments are passed to the programs for the individual compilation phases.

Options can also be used to instruct the compiler to perform only some of the compilation phases (see [page 49](#page-48-0)ff). If the compilation process is not completed fully, all options that refer to the skipped compilation phases are ignored by the compiler. If multiple options are used to select the compilation phases to be performed, the compiler will stop after the earliest specified phase.

An option always consists of a single letter that is identified by a leading hyphen  $($ "-").

Multiple options may be grouped, i.e. specified in succession after a single hyphen without any delimiting whitespace, only if none of the listed options take any arguments (e.g.  $-\vee$  -c could also be entered as  $-\vee$ c).

Options that take arguments must be specified in accordance with the XPG4 Standard by separating the option and its argument with a space. This XPG4-compliant notation is strongly recommended, but is not enforced by the compiler for compatibility reasons (e.g. the compiler will accept  $-\text{ohell} \circ \text{insteady}$  of  $-\text{ohell} \circ \text{hell}$ ).

Arguments that contain delimiters (: or ,) or the equals sign (=) must not be specified with any whitespace before or after these characters.

#### *Examples*

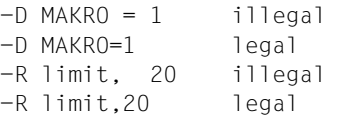

If the same option is specified more than once with conflicting arguments (e.g.  $-K$  at and  $-K$  no\_at), the last option specified on the command line applies.

Options that are not known to the compiler, i.e. options that begin with an unrecognized letter after the leading hyphen ("-"), are passed through to the link editor. If the unknown option and the argument are separated by whitespace, the option is interpreted and passed as an option without an argument.

Options with unrecognized arguments are ignored, and a corresponding warning is issued.

<span id="page-41-3"></span><span id="page-41-1"></span>*Special input rules for the* -K *option*

-K *arg1*[,*arg2*...]

The  $-K$  option can be used to specify one or more arguments in succession, with a delimiting comma between each such argument. The delimiter between the arguments (i.e. the comma) must not be preceded or followed by any whitespace. Multiple  $-K$  options with one argument each have the same effect as a single  $-K$ option with multiple arguments delimited by commas. The arguments specified with the -K option may be entered in uppercase and/or lowercase letters (e.g. the arguments PIC, pic, Pic, etc. are equivalent). In the case of conflicting specifications (e.g.  $-K$  uchar and  $-K$  schar), the last entry is taken without issuing a warning.

#### <span id="page-41-0"></span>**Operands**

The "operands" category includes the following entries:

- the names of input files, i.e.: *file*.*suffix*
- $-$  the link editor options  $-1 x$  and  $-1$ BLSLIB
- only for the cc/CC commands: also the link editor option -L *dir*

The compiler processes all options first, and then the operands, in the order in which they are specified on the command line.

All arguments that follow the  $-$ - option (which ends the input of options) on the command line are interpreted as operands, even if they begin with a "-" character (see the  $-$  option on [page 48](#page-47-0)).

#### <span id="page-41-2"></span>*file.suffix*

The name of an input file.

The compiler determines the contents of a file, and thus the compilation steps to be performed in each case, from the file name extension. The file name must therefore have a suffix (or extension) that matches its contents. The possible suffixes that can be used to identify source files will depend on the mode in which the compiler is invoked and whether the compiler was called with the  $cc/c89$  command (C mode) or with CC  $(C++$  mode).

The following suffixes are interpreted in individual cases as listed below:

c,  $C$  C source code (cc, c89) or C++ source code ( $CC$ ) before the preprocessor run

cpp, CPP, cxx, CXX, cc, CC, c++, C++

C++ source code before the preprocessor run (CC)

- i C source code (cc, c89) after the preprocessor run
- $I \qquad C_{++}$  source code after the preprocessor run (CC)
- o Object file
- a Static library with object modules created with the ar utility

In addition to the suffixes above, the  $-Y$  F option may be used to specify other userdefined suffixes, which are then recognized by the individual compiler components (see [page 47](#page-46-0)).

File names with no suffix or an unrecognized suffix are passed through to the link editor without issuing a warning.

At least one input file (*file*.*suffix*) or one library in the form  $-1 \times$  is required for each compiler call.

If more than one input file is specified, these files need not be of the same type, i.e. source files and object files may all be specified in the same compiler call. In the case of object files and libraries, the order and position in which they are entered on the command line are significant for linking.

<span id="page-42-0"></span> $-$ L *dir* 

 $-L$  *dir* is only interpreted as an operand when the compiler is called with the cc and CC commands. *dir* can be used to specify an additional directory that is to be searched by the link editor for the libraries specified with the  $-1$  option (see [page 88](#page-87-0) for more details).

-l *x*

This operand instructs the link editor to search for libraries named  $\exists$  ibx, a (see "Link") editor options" on [page 83](#page-82-0)ff for more details).

-l BLSLIB

This operand instructs the link editor to search through PLAM libraries which were assigned with the BLSLIB<sub>nn</sub> shell environment variable (00  $\geq$  nn  $\leq$  99) (see "Link editor options" on [page 83f](#page-82-0)f for more details).

#### **Exit status**

- 0 Normal termination of the compiler run; no errors, but possibly with notes and warnings
- 1 Normal termination of the compiler run; with errors
- 2 Abnormal termination of the compiler run; with the occurrence of a fatal error

## **3.2 Description of options**

The following sections describe the possible options for the cc, c89 and CC commands in groups, depending on the context in which they are used. The options are classified as follows:

- General options ([page 46](#page-45-0))
- Options for selecting compilation phases ([page 49\)](#page-48-0)
- Options for selecting the language mode ([page 52\)](#page-51-1)
- Preprocessor options ([page 55\)](#page-54-0)
- Common frontend options in C and  $C_{++}$  [\(page 58](#page-57-0))
- C++-specific frontend options [\(page 62\)](#page-61-0)
- Optimization options ([page 69](#page-68-0))
- Options for controlling object generation ([page 73\)](#page-72-0)
- Runtime options ([page 80\)](#page-79-0)
- Link editor options [\(page 83\)](#page-82-0)
- Options for controlling message output [\(page 90](#page-89-0))
- Options for outputting listings and CIF information [\(page 92\)](#page-91-0)

The general aspects to be observed when entering options are discussed in [section](#page-39-0)  ["Calling syntax and general rules" on page 40](#page-39-0)).

A list of all options in alphabetic order with references to the pages on which they appear can be found in the appendix [\(page 105](#page-104-0)ff).

### <span id="page-45-0"></span>**3.2.1 General options**

-K *arg1*[,*arg2*...]

General input rules for the  $-K$  option can be found on [page 42.](#page-41-1) The following entries are possible as *arg* arguments for general control of the compilation run:

verbose

no\_verbose

Note that the  $-K$  verbose specification, which causes additional information on template instantiation to be written to the standard error output stderr, is presently only meaningful with the CC command.

-K no verbose is the default setting.

#### <span id="page-45-1"></span>-o *output\_destination*

If this option is omitted, the compiler generates output files with default names and places them in the current directory.

The  $-\circ$  option can be used to rename the various output files of a compiler run and/or have them written to a different directory.

*output\_destination* can be any of the following: only the name of a directory, only a file name, or a file name including directory components. The specified directories must already exist.

*output\_destination* = directory name *dir*

The output files are created with default names and placed in the specified directory *dir* as follows:

- When an executable file is generated, the file is assigned the name *dir*/a.out.
- If the -c option is specified, the object file is named *dir*/*sourcefile*.o.
- $-$  If the  $-E$  option is specified, the preprocessor output is written to the file *dir*/*sourcefilei*.i (cc/c89 command) or *dir*/*sourcefile*.I (CC command) ) instead of the standard output stdout.
- If the -M option is specified, the preprocessor output (dependency lines for further processing with make) is written to the file *dir*/*sourcefile*.mk instead of the standard output stdout.
- If the  $-P$  option is specified, the preprocessor output is written to the file dir/*sourcefile*.i (cc/c89 command) or *dir*/*sourcefile*.I (CC command).

With the exception of the executable file generated by the link editor, independent output files are created for each compiled source file in cases where multiple source files are specified for compilation.

```
output_destination = a specified file_name or
```
*output\_destination* = a specified directory and file name: *dir/file\_name*

If an executable file is being generated or if the  $-\circ$  option is specified in combination with option  $-c$ ,  $-E$ ,  $-M$  or  $-P$ , the compiler writes the result to a file named *file name* and places it in the current directory or in the directory specified with *dir*. Apart from the executable file generated by the link editor, a different file name may be specified for all other output files, but only if a single source file is listed for compilation in each compiler call.

If more than one input file is specified but only **one** output file is specified, then a warning is output and *output destination* is reset to the default value.

If an executable file is created, the file name specified with  $-\circ$  must differ from an object file generated by the compiler or specified explicitly in the command line. For example, the following commands are rejected with errors:

```
cc -o hello.o hello.o
cc -o hello.o hello.c
```
 $-V$ 

For each compiler component that is implicitly called during the execution of cc/c89/CC, the version and possibly a copyright note are written in a separate line. In the linking procedure the version of the CRTE being used and a list of the libraries used are also output.

<span id="page-46-0"></span>-Y F,*file-type*,*user\_suffix*

This option can be used to define user-specific suffixes in the form *user\_suffix* for input files of type *file-type* in addition to the standard suffixes (see [page 42](#page-41-2)).

The following entries are possible for *file-type*:

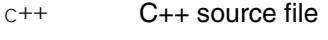

c C source file

- prec++ C++ preprocessor output file
- prec C preprocessor output file
- obj Object file
- lib Static library

*Example*

-Y F,obj,llm

An input file named *file*. 11m is recognized by the compiler as an object file.

<span id="page-47-0"></span>--

This option ends the input of options, i.e. causes all following arguments (except for the link editor options that fall under the "operands" category) to be interpreted as file names, even if they begin with a hyphen. This makes it possible to specify file names that start with a hyphen (e.g.  $-helloc$ ).

The following link editor options are permitted after the  $-$  option:

 $-1 x$ 

-l BLSLIB

-L *dir* (only with the cc and CC commands; in the c89 command, this entry would be interpreted as a file name!)

## <span id="page-48-0"></span>**3.2.2 Options for selecting compilation phases**

All of the options listed below always suppress the linkage run and cause any link editor options and operands that may have been specified to be ignored.

 $-c$ 

Terminates the compiler run after an LLM has been created and placed into an object file *file* . o for each compiled source file. The object is written by default into the current directory. The  $-\circ$  option (see [page 46](#page-45-1)) can be used to define a different file name and/or directory.

<span id="page-48-1"></span> $-F$ 

The compiler run is terminated after the preprocessor phase and the result is written to the standard output stdout. Any blank lines present in the file are combined in the process, and the corresponding  $#$ l ine directives are generated. By default, C and C++ comments are removed from the preprocessor output (see the  $-C$  option on [page 55](#page-54-1)). If the  $-0$  option is specified (see [page 46\)](#page-45-1), the result of the preprocessor run is written to a file instead of the standard output stdout.

 $-M$ 

The compiler run is terminated after the preprocessor phase; however, instead of the normal preprocessor output (cf.  $-E$ ,  $-P$ ), a list of dependency lines that is suitable for further processing with the POSIX make program is generated and written to the standard output stdout. If the  $\sim$  option is specified (see [page 46\)](#page-45-1), the file dependency list is written to a file instead of the standard output stdout.

#### **Note**

Templates in ANSI-C++ sources are not included explicitly.

 $-P$ 

The compiler run is terminated after the preprocessor phase, and the result is written to a file named *file*.i (cc/c89 command) or *file*.I (CC command) and placed in the current directory instead of the standard output stdout as in the -E option. The output does not contain any additional #line directives. By default, C or C++ comments are removed from the preprocessor output (see the -C option on [page 55\)](#page-54-1). *file*.i can be subsequently compiled further with the cc/c89/CC commands, whereas *file*.I can only be compiled with the CC command. If desired, the  $-\circ$  option (see [page 46\)](#page-45-1) may be used to specify another file name and/or directory.

<span id="page-49-0"></span> $-v$ 

This option can only be specified with the CC command in the ANSI C++ modes. The compiler run is terminated after the prelinker phase (automatic template instantiation), and an object file named *sourcefile*.o containing the instantiated templates is generated for each compiled source file. This is meaningful for objects that are to be subsequently incorporated in a library (. a library) or in a prelinked object file  $(-r)$ ; no automatic instantiation is performed for templates within libraries or prelinked object files. Note that the  $-y$  option can only be meaningfully used in the default automatic instantiation mode  $(-T \text{ auto}).$ 

#### *Example*

Contents of the source files (extracts):

```
// a.h:
class A {int i;};
// f.h:
template <class T> void f(T)
{ 
   /* any code */}
// b.c:
#include "a.h"
#include "f.h"
void foo() {
   A a;
   f(a):
}
// main.c:
void main(void)
{
   foo();
}
```
Commands:

 $CC -c b.c$ 

The first compilation produces an object file  $b \cdot c$  and a template information file b.o.ii, where each contains an entry that the function f(A) is not instantiated.

 $CC -y b.o$ 

The b.o and b.o.ii files generated in the first compilation run are updated, and the function  $f(A)$  is instantiated.

ar -r x.a b.o

The module in  $b \cdot c$  is added to the library  $x \cdot a$ .

```
CC main.c x.a
```
An executable file named a . out is generated.

The following command sequence, by contrast, would not produce the desired result:

```
rm *.o *.ii *.a a.out /* Cleanup the current directory */CC -c b.c
ar -r x.a b.o
CC main.c x.a
```
This command sequence results in an error message. This is because the function f(A) cannot be found, since no automatic instantiation is performed for the templates in the library  $\times$ . a.

## <span id="page-51-1"></span><span id="page-51-0"></span>**3.2.3 Options for selecting the language mode**

 $-X a$ 

- $-X$  c
- $-X$ t

These options are used to select the C language mode and can only be specified when calling the compiler with cc and c89.

 $-X a$ 

Extended ANSI C mode (the default setting when calling the compiler with cc and c89) The compiler supports C code, as defined in the ANSI/ISO C standard, including the ISO C Amendment 1). In addition, various other language extensions are also supported (see the chapter "C language support" in the C/C++ User Guide [4]). Note that the name space is not restricted to names specified by the standard. All C library functions of the system (ANSI functions, POSIX and X/OPEN functions, and UNIX extensions) may be used.

\_\_STDC\_\_ has a value of 0 and \_\_STDC\_VERSION\_\_ the value 199409L.

 $-X$  c

Strict ANSI C mode

This mode can be used to test a program for ANSI/ISO compliance. As in the extended ANSI C mode  $(-X_a)$ , the compiler supports C code in accordance with the ANSI/ISO C standard.

However, in contrast to the extended ANSI C mode, the name space is restricted to the names defined in the standard, and only the C library functions that are defined in the ANSI/ISO standard are available. This is achieved as follows: specifying the  $-X \subset$  option internally sets the \_STRICT\_STDC define. If this define is set, prototype declarations for all C library functions not defined in standard headers in the ANSI/ISO C standard (stdio.h, stdlib.h, etc.) are disabled or bypassed. However, the \_STRICT\_STDC define only affects the prototype declarations in the standard headers defined in ANSI/ISO. The BS2000 and POSIX-specific include headers do not use this define.

Deviations from the standard result in compiler messages (mostly warnings). If desired, the output of errors can be forced in such cases by specifying the  $-R$  strict errors option.

STDC has a value of 1 and STDC VERSION the value 199409L.

#### $-X +$

K&R C mode

This mode should not be used for new developments. It is typically intended for porting "old" K&R C sources and/or systematic conversions to ANSI C.

The compiler accepts C code, as defined by Kernighan&Ritchie in the reference manual ("The C Programming Language", First Edition). It also supports C language elements of the ANSI C standard that are semantically identical to the Kernighan&Ritchie "definition" of the C language (e.g. function prototypes, const, volatile). This simplifies the conversion of a K&R C source to ANSI C. All C library functions of the system (i.e. ANSI functions, POSIX and X/OPEN functions, UNIX extensions) are available for use.

As far as the preprocessor behavior is concerned, ANSI/ISO C is the default. If desired, the option  $-K$  kn cpp can be specified to convert the preprocessor behavior to K&R C (as required when porting old C sources, for example).

STDC has a value of 0 and STDC VERSION is undefined.

- <span id="page-52-0"></span> $-X$   $W$
- $-X \infty$
- $-X$  d

These options are used to select the C++ language mode and can be specified when calling the compiler with CC.

 $-X$  w

Extended ANSI C++ mode (the default when calling the compiler with  $CC$ ). The compiler supports C++ code in accordance with the definition proposed in the ANSI C++ draft for the ANSI/ISO C++ standard. In this case, the name space is not restricted to names specified in the standard.

The following C++ libraries are available:

- the standard C++ library (strings, containers, iterators, algorithms, and numerics), including the Cfront-compatible I/O classes
- the Tools.h++ library

For more information on C++ libraries, see also the C++ User Guide [4]

As in the extended ANSI C mode  $(-X_a)$ , various language extensions as well as all C library functions of the system are available for use.

STDC has a value of 0, cplusplus the value 2 and GTDC VERSION the value 199409L.

#### $-X \infty$

#### Strict ANSI C++ mode

In terms of the C++ language support (based on the ANSI/ISO C++) and the available C++ libraries, this mode corresponds to the extended ANSI C++ mode  $(-X \ w)$ . However, in contrast to the extended ANSI C++ mode, only the C library functions defined in the ANSI/ISO standard are available (analogous to the strict ANSI C mode  $-X$  c).

Deviations from the standard result in compiler messages (mostly warnings), but the output of errors can be forced in such cases by specifying the -R strict\_errors option.

\_\_STDC\_\_ has a value of 1, \_\_cplusplus the value 199612L (which will be increased in future versions) and STDC VERSION the value 199409L.

#### $-X$  d

#### Cfront-C++ mode

This mode is only offered for compatibility reasons and should not be used for new developments. It supports the C++ language elements of Cfront V3.0.3, which was first released with the C++ V2.1 compiler.

The Cfront-compatible C++ library for complex mathematics and stream-oriented I/O is available.

More information on the Cfront C++ library can be found in the C++ User Guide [4]. C++ sources must be compiled and linked with  $-X$  d if their objects are to be linkable with C++ V2.1/V2.2 objects.

 $\_STDC\_$  has a value of 0,  $\_c$ plusplus the value 1 and  $\_STDC\_VERSION$  the value 199409L.

### <span id="page-54-0"></span>**3.2.4 Preprocessor options**

#### -A "*name*(*tokens*)"

This option can be used to define an assertion, as if by a preprocessor  $#$ assert directive (see the section "Extensions over ANSI/ISO C" in the C/C++ User Guide [4]). The quotes are required because of the special significance of parentheses in the POSIX shell. The parentheses can alternatively be nullified with the backslash: -A *name*\(*tokens*\)

<span id="page-54-1"></span> $-C$ 

This option is evaluated only if the  $-E$  or  $-P$  option is also specified (see [page 49\)](#page-48-1). It causes C or C++ comments to be retained in the preprocessor output. Such comments are removed by default.

-D *name*[=*value*]

This option can be used to define names, symbolic constants and macros (as if by a preprocessor #define directive).

-D *name* corresponds to the #define directive for defining names, i.e. #define *name*;

-D *name*=*value* corresponds to the #define directive for text substitutions,

i.e. #define *name value.*

 $-H$ 

Causes a list of all header files used during the compilation run to be written to the standard error output stderr.

-i *header*

This option specifies an include file *header* which is inserted before the source program text (pre-include).

You can specify the *header* as follows:

- by giving the fully qualified path name of the include file
- by giving the relative path name of the include file on the basis of the option  $-I$  (see [page 56](#page-55-0))

The include file specified as the *header* will be handled in exactly the same way as any include file where an #include statement is specified at the beginning of the source program file. If several header files are to be pre-included, the corresponding #include instructions must be collected together in a single include file which is then specified using the option  $-i$ .

<span id="page-55-0"></span>-I *dir*

*dir* is added to the list of directories that are searched by the preprocessor for header files. If this option is entered more than once, the order of entry determines the search order for header files.

If the relative pathname of the header file (which does not begin with a slash  $\ell$ ) is specified in the #include directive enclosed within quotes "...", the preprocessor searches the directories in the following order:

- 1. the directory of the source or header file containing the  $\#$ include directive
- 2. the directories that were specified with the preprocessor  $-I$  option
- 3. either the directories specified with the  $-\gamma$  i option (see [page 57](#page-56-0)) or the standard directories listed below.

*Last-searched standard-directories:*

- a) Only with the CC command in ANSI-C++ modes  $(-X \text{ w and } -X \text{ e})$  the /usr/include/CC directory
- b) In all cases the standard /usr/include and /usr/include/sys directories

If the relative pathname of the header file is specified in the #include directive enclosed within angular brackets <...>, the preprocessor will only search the directories listed under points 2 and 3 above.

If you want the preprocessor to search some other directories last instead of the standard directories listed above, you can specify such directories by using the  $-Y \ I$ option (see below).

#### -K *arg1*[,*arg2*...]

General input rules for the  $-K$  option can be found on [page 42.](#page-41-1) The following entries are possible as *arg* arguments to control preprocessor behavior:

ansi\_cpp

kr\_cpp

 $-K$  ansigop is the default setting in all C and  $C_{++}$  language modes of the compiler. This means that preprocessor behavior in accordance with the ANSI/ISO C standard is also supported in the K&R C mode.

The obsolete preprocessor behavior based on Reiser cpp and Johnson pcc can be turned on with  $-K$  kr\_cpp, but only in K&R C mode. The  $-K$  kr\_cpp specification is ignored in all other C and C++ language modes.

#### -U *name*

Undefines a macro or a symbolic constant *name* (as when using the preprocessor directive #undef), where *name* is a predefined preprocessor name (see [page 97\)](#page-96-0) or a name that was defined with the -D option in the command line before or after option -U. This option has no effect on #define directives in the source program.

<span id="page-56-0"></span>-Y I,*dir*[:*dir*...]

Instructs the preprocessor which directory or directories are to be searched for header files last. *dir* specifies the directory.

Without this option, the last directories to be searched are the standard directories (see the  $-I$  option, points a) and b)).

### <span id="page-57-0"></span>**3.2.5 Common frontend options in C and C++**

```
-K arg1[,arg2...]
```
General input rules for the  $-K$  option can be found on [page 42.](#page-41-1) The following entries are possible as *arg* arguments to control the compiler frontend in the C and C++ modes:

```
uchar
```
schar

The default data type char is unsigned. If  $-K$  schar is specified, char is treated as a signed char in expressions and conversions.

Note that the use of this option may result in portability problems!

```
at
```
no\_at

If  $-K$  no\_at is specified, the "at" sign  $\omega$ ' is not allowed in identifiers.

The default is  $-K$  at. The '@' sign in identifiers is an extension to the ANSI standard and using it causes a warning to be output in strict ANSI modes.

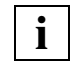

If you are using a Cfront C++ library, you cannot use the option  $-K$  no\_at.

```
dollar
no_dollar
```
If  $-K$  no\_dollar is specified, the dollar sign '\$' is not allowed in identifiers. The default is  $-K$  dollar. The '\$' sign in identifiers is an extension to the ANSI standard and using it causes a warning to be output in strict ANSI modes.

```
literal encoding native
literal encoding ascii
```

```
literal encoding ascii full
```

```
literal_encoding_ebcdic
```

```
literal encoding ebcdic full
```
This option determines whether the C/C++ compiler creates the code for characters or for strings in EBCDIC or ASCII format (ISO 8859-1).

In C/C++, literal strings can contain binary coded characters as octal or hexadecimal escape sequences with the following syntax:

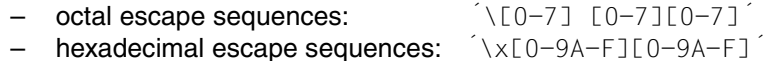

Whether or not the C/C++ compiler escape sequences are converted into ASCII format depends on the value specified for the option literal encoding ....

#### literal encoding native

The C/C++ compiler leaves the character and literal string code in the EBCDIC format, i.e. it transfers the characters and strings into the object code without converting them.

literal encoding native is the default setting.

#### literal\_encoding\_ascii

The C/C++ compiler encodes the characters and literal strings in ASCII format. Strings containing escape sequences *will not be* converted into ASCII format.

#### literal encoding ascii full

The C/C++ compiler encodes the characters and literal strings in ASCII format. Strings containing escape sequences *will be* converted into ASCII format.

#### literal encoding ebcdic

The C/C++ compiler leaves the character and literal string code in the EBCDIC format, i.e. it transfers the characters and strings into the object code without converting them.

literal encoding ebcdic has the same effect as

literal encoding ebcdic full or literal encoding native.

#### literal encoding ebcdic full

The C/C++ compiler leaves the character and literal string code in the EBCDIC format, it transfers the characters and strings into the object code without converting them.

```
literal_encoding_ebcdic_full has the same effect as
literal_encoding_ebcdic or literal_encoding_native.
```
#### **Prerequisites for using the ASCII Format:**

- For *each and every* CRTE function (C library function) in your program that works with characters or strings, you must use the corresponding or matching include file. If you do not do this, the CRTE functions will not be able to process the character strings correctly. You should ensure that you include the include file <stdio.h> for the function *printf()* with #include <stdio.h>.
- If you are using CRTE functions you must also specify the following options:
	- K llm\_keep
	- K llm case lower

#### signed fields signed

signed fields unsigned

If  $-K$  signed fields unsigned is specified, signed bit fields are always interpreted as unsigned. This option is only offered for compatibility with older C versions and is only meaningful in K&R C mode.

The default is  $-K$  signed\_fields\_signed.

#### plain\_fields\_signed

plain\_fields\_unsigned

These arguments control whether integer bit fields (short, int, long) are treated as signed or unsigned types by default.

The default is  $-K$  plain fields signed.

#### long\_preserving

#### unsigned\_preserving

These arguments control whether arithmetic operations with operands of type long and unsigned int return a result of type long (long preserving) in accordance with K&R mode (first edition; appendix 6.6) or of type unsigned long (unsigned\_preserving) in accordance with ANSI/ISO C. The default is  $-K$  unsigned preserving.

#### alternative\_tokens

#### no\_alternative\_tokens

These arguments control whether alternative tokens are to be recognized by the compiler:

- Digraph sequences in the C and  $C_{++}$  language modes (e.g.  $\leq$ : for [),
- Additional keyword operators which are only valid in the C++ language modes (e.g. and for &&, bitand for &).

 $-K$  alternative tokens is the default in the ANSI  $C_{++}$  modes, and

-K no alternative tokens is the default for all other modes.

#### longlong

#### no\_longlong

These arguments control whether the data type long long is recognized by the compiler.

 $-K$  longlong is the default. In this case, the preprocessor define  $LMGLong$  is set. The data type long long is an extension to the ANSI C and C++ Standard.

If  $-K$  no longlong is set, the use of the data type long long will result in an error.

```
end_of_line_comments
```
no\_end\_of\_line\_comments

These arguments control whether the compiler accepts C++-style comments (//...) in C programs as well. The -K end\_of\_line\_comments option can only be enabled in the extended ANSI C mode  $(-\times a)$ . -K no\_end\_of\_line\_comments is the default.

### <span id="page-61-0"></span>**3.2.6 C++-specific frontend options**

The options described in the following sections on "General C++ options" and "Template options" are only applicable to the CC command.

### **General C++ options**

General C++ options can be used to control the following C++ features:

- how tables are defined for virtual class functions
- $-$  whether the keywords wchar t and bool are recognized
- $-$  the scope of initialization directives in for and while loops
- whether the old specialization syntax is accepted

Apart from the definition of tables for virtual functions, none of the language features listed above are supported in Cfront C++ mode.

```
-K arg1[,arg2...]
```
General input rules for the  $-k$  option can be found on [page 42](#page-41-1). The following entries are possible as *arg* arguments to control the C++ frontend:

```
normal_vtbl
force_vtbl
suppress_vtbl
```
These arguments allow you to specify how the virtual function table is to be generated by the compiler.

```
-K normal vtbl (default)
```
The virtual function table is declared as static by default, i.e. one copy of the table is generated for each module.

```
-K force_vtbl
```
This option causes the table in the module concerned to be defined and initialized globally. The option may only be specified for one compilation unit.

```
-K suppress_vtbl
```
This option causes the table in the module concerned to be declared as external.

#### **Note**

These options only affect classes in which the normal heuristics is still effective for positioning the table of virtual functions. They therefore only affect classes which contain no "non-inline non-pure virtual function".

## using\_std

no\_using\_std

These arguments determine the use of ANSI C++ library functions for which names have been defined in the standard name space std.

If  $-K$  using std is specified, the compiler behaves as if the following lines were entered at the start of a compilation unit:

```
namespace std{}
using namespace std;
```

```
-K using std is the default in extended ANSI C++ mode (-X w).
```
 $-K$  no\_using\_std is the default in strict ANSI C++ mode ( $-X$  e) and the only possible behavior in Cfront  $C_{++}$  mode  $(-X \, d)$ .

If  $-K$  no using std is set in the extended or strict ANSI  $C_{++}$  mode, the source program must contain the directive using namespace std; otherwise, the names must be qualified appropriately before the first call to an ANSI C++ library function.

#### wchar\_t\_keyword

no\_wchar\_t\_keyword

These arguments can be used to define whether wchan t is recognized as a keyword.

 $-K$  wchar t keyword is the default in the ANSI  $C_{++}$  modes. In this case, the preprocessor macro \_WCHAR\_T is defined.

 $-K$  no wchar t keyword is the default and the only possible behavior in the Cfront C++ mode.

```
bool
```
no\_bool

These arguments can be used to define whether bool is recognized as a keyword.

 $-K$  bool is the default in the ANSI  $C_{++}$  modes. In this case, the preprocessor macro **BOOL** is defined.

 $-K$  no bool is the default and the only possible behavior in the Cfront  $C_{++}$  mode.

#### old\_for\_init

new\_for\_init

These arguments define how an initialization directive in  $for$  and  $while$  loops is to be handled.

#### -K old for init

Specifies that an initialization directive has the same scope as the entire loop. This is the default setting in the Cfront C++ mode.

-K new for init

Specifies the new ANSI C++-compliant scope rule, which surrounds the entire loop in its own implicitly generated scope.

This is the default setting in the ANSI C++ modes.

#### no\_old\_specialization

#### old\_specialization

These arguments are used to enable or disable acceptance of new template specializations template <> syntax.

 $-K$  no old specialization is the default setting in the Cfront  $C_{++}$  mode. In this case, the compiler implicitly defines the macro \_\_OLD\_SPECIALIZATION\_SYNTAX with the value 0.

If  $-K$  old\_specialization is specified, the compiler implicitly defines the macro OLD SPECIALIZATION SYNTAX with the value 1.

## **Template options**

The following options are only relevant in the ANSI-C++ modes as templates are not supported in the Cfront C++ mode.

- -T none
- -T auto
- -T local
- $-T$  all

These options control how templates with external linkage are instantiated. This includes function templates as well as (non-static and non-inline) functions and static variables that are members of class templates. These template types are combined under the generic term "template entity" below.

In all instantiation modes, the compiler generates all instances per compilation unit that are requested with the explicit instantiation directive template *declaration* or with the instantiation pragma #pragma instantiate *template entity.*

The remaining template entities are instantiated as follows:

-T none

No instances are generated unless explicitly requested.

#### -T auto (default)

Instantiation is carried out globally for all compilation units by a prelinker. The prelinker is activated when an executable file is generated with the  $CC$  command or if the  $-y$ option (see [page 50](#page-49-0)) is specified. No instantiations are performed by the prelinker when generating a prelinked object file  $(-r)$  option). The principle of automatic instantiation is described in detail in [section "Automatic instantiation" on page 19](#page-18-0)).

#### -T local

Instantiation is carried out per compilation unit.

All template entities used in a compilation unit are instantiated, with internal linkage for the functions generated in the process. This provides a very simple mechanism for starting template programming. The compiler instantiates the functions required in each compilation unit as local functions. The program links them and then terminates correctly. However, this method produces a large number of copies of the instantiated functions and is therefore not recommended for production. And for the same reasons this mode is not suitable if one of the templates contains static variables.

#### **Warning:**

The basic\_string template contains a static variable which is used to represent an empty string. If you use the  $-T \text{ local}$  option and select the string type from the library the empty string is no longer recognized. Try to avoid using this combination as it can lead to serious problems.

#### $-T$  all

Instantiation is carried out per compilation unit.

All template entities that are used or declared in a compilation unit are instantiated. All member functions and static variables of a class template are instantiated regardless of whether they are used or not. Function templates are also instantiated if they are just declared.

#### -T add\_prelink\_files,*pl\_file1*[,*pl\_file2.*..]

This option can be used to specify objects and libraries that are taken into account as described below when the prelinker determines the instances to be generated:

*pl\_filei* is the name of an object file (. o file) or a static library (. a file).

- If an object file or library *pl\_filei* contains the definition of a function or static data member, no instance of a template entity that is a duplicate this is generated.
- If an object file or library *pl\_filei* needs instances for template entities, these instances are not generated.

#### *Problem*

The libX.a and libY.a libraries contain references to the same template instances. Duplicates occur if the objects of the two libraries were each preinstantiated with the  $-y$  option.

In such cases, the prelinker must be informed that symbols are defined elsewhere and it should therefore not generate any instances. The  $-T$  add prelink files option is provided for this purpose.

#### *Solution*

The objects of the  $l$  ibX. a library are initially preinstantiated with the  $-y$  option. Then the objects of the  $\frac{1}{1}$  ibY. a library are preinstantiated, using the -T add prelink files, libX.a option to inform the prelinker to consider libX.a

and ensure that no duplicate of this is generated.

#### -T max\_iterations,*n*

In automatic instantiation mode  $(-T)$  auto), this option specifies the maximum number  $n$  of prelinker runs. The default is  $n = 30$ . The number of prelinker runs is unlimited if  $n$ is set to the value 0.

- -T etr\_file\_none
- -T etr\_file\_all
- -T etr\_file\_assigned

These three options are used to control the creation of an ETR file file.etr (ETR=Explicit Template Request) for the application of explicit template instantiation (see section 2.3.3 on [page 24](#page-23-0)).

#### **Warning:**

The etr file all and etr file assigned options are ignored if they are used in conjunction with the preprocessor options  $-P / -E / -M$ .

```
-T etr_file_none
```
This is the default setting and suppresses the output of instantiation information.

```
-T etr_file_all
```
This option outputs all the possible template information.

```
-T etr_file_assigned
```
This option ensures that only those instantiation templates assigned by the prelinker are output.

-T [no\_]definition\_list or -T [no\_]dl

This options allows for internal communication between the front end and the prelinker during the recompilation phase of the automatic template instantiation. You will find more information in the section ["First instantiation using the definition list \(temporary](#page-20-0)  [repository\)" on page 21.](#page-20-0)

```
-K arg1[,arg2...]
```
General input rules for the  $-k$  option can be found on [page 42](#page-41-3). The following entries are possible as *arg* arguments to control template instantiation:

## assign\_local\_only

no\_assign\_local\_only

These arguments determine whether or not instantiation assignments are only supported locally. If  $-K$  assign local only is set, the following applies:

- Instantiations can only be assigned to object files that are located in the current directory (local files).
- Instantiations can only be assigned to an object file if the current directory at the time of the instantiation matches the current directory at compile time.

#### *Example*

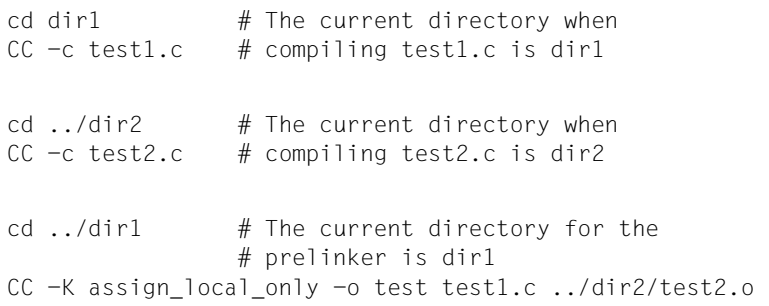

In this example, the assignment of instantiations is restricted to the local object file test1.o.

-K no\_assign\_local\_only is the default setting.

#### implicit\_include

no\_implicit\_include

These arguments determine whether the definition of a template is implicitly included (see "Implicit inclusion" on [page 31](#page-30-0)).

-K implicit include is the default setting.

#### instantiation\_flags

no\_instantiation\_flags

 $-K$  instantiation  $flags$  is the default setting and causes special symbols to be generated for use by the prelinker during automatic instantiation.

If -K no\_instantiation\_flags is set, no such symbols are generated, so the object size is reduced. Consequently, no automatic instantiation with -T auto is possible in this case.

## <span id="page-68-0"></span>**3.2.7 Optimization options**

If none of the following optimization options are specified, the compiler does not carry out any optimization. This corresponds to the SDF LEVEL=\*LOW option.

The separate optimization options and their effects are described in detail in the C/C++ User Guide [4] in the section "Optimization".

 $-\Omega$ 

 $-F$   $02$ 

These options enable the standard optimization of the compiler. The only difference between the two options is that every optimization strategy is internally executed only once for  $-0$ , but several times for  $-F$  02. Consequently, the overall compile time at the  $-0$  optimization level is significantly less than the compile time required for the "highly-optimized" -F O2 level.

The following standard optimizations are performed by the compiler:

- calculates constant expressions at compilation time
- optimizes the indexing in loops
- eliminates unnecessary assignments
- propagates constant expressions
- eliminates redundant expressions
- optimizes jumps and unconditional jump commands

In addition, registers are also optimized, but this can be disabled with the  $-F$  r option.

In contrast to the SDF option (where the optimization level can be set as \*HIGH or \*VERY-HIGH without parameters), loop unrolling is disabled here.

If the standard optimization has not been explicitly enabled with  $-0$  or  $-F(0, 2)$ , it is automatically activated at level  $-0$  if the  $-F \text{ 1}{\text{ 0}}$  copunroll (loop expansion) or  $-F$  i, -F inline by source (inline substitution of user-defined functions) options are specified.

<span id="page-68-2"></span><span id="page-68-1"></span>-F I[*name*]

This option allows you to specify the C library functions for which the implementation in CRTE can be assumed. This permits better optimization of the program.

When -F I is specified without *name*, all calls for known C library functions are handled separately.

When the -F I option is not specified, no call is handled separately.

When -F I*name* is specified (without a separating blank), only the *name* function is handled separately.

If several functions are to be handled separately, the -F I*name* option must be specifed several times.

The -F I option can be specified independently of normal optimization.

The compiler achieves the greatest effect by means of inline generation of a function. In this case the function code is inserted directly in place of the function call. This eliminates time-consuming management activities required of the runtime system (e.g. saving and restoring registers or returning from the function), thus shortening program runtime.

The following C library functions can be generated inline:

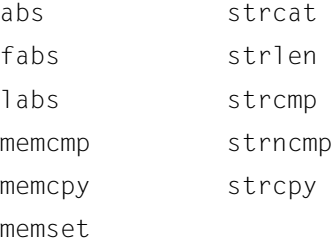

Functions which are generated inline cannot be replaced by other functions at linkage time, nor can they be used as test points when debugging with AID.

The default compiler optimization does not have to be activated for generating C library functions inline.

The compiler knows the semantics of the CRTE library functions. With the -F I*name* option you command the compiler to generate optimized functions that observe the CRTE library function semantics. If no name is specified, then the compiler should use all its knowledge of the CRTE functions (the compiler knows of about 150 functions).

Functions which are not generated inline are retained as calls. However, optimizations are possible which are not feasible with the user functions. For example, the compiler can use the information that the isdigit() function has no side effects.

Some functions are highly specialized since they are generated to be completely inline. For these functions the compiler creates the code directly without passing it to CRTE. These functions are listed in the table above.

In some cases this optimization may not be desired. If the program is to be debugged, you may need to set a breakpoint in such a function. This is not possible for functions generated to be completely inline, or more precisely, you can set a breakpoint, but it will not be reached. The code generated by the compiler is used and not the function where the breakpoint was set.

Another case is when a function is defined with a name that is already known to the compiler. In most cases this function will use semantics different from the CRTE semantics. If a conflict between such a function and this option arises, then all calls assume the CRTE semantics. Warning CFE2067 is output in this case.

Note that the CRTE semantics are used in every compilation unit. The warning is only output in the compilation unit that contains the private definition.

#### -F i[*name*]

#### -F inline\_by\_source

These alternative options control the inline substitution of user-defined functions. As in the case of some C library functions from the standard library (see  $-F\ I$ , [page 69](#page-68-1)), each call to an inline function is replaced by the corresponding function code. This saves the code sequence for the call and return and thus results in faster execution times. Specifying the -F i, -F i*name* or -F inline\_by\_source options automatically activates the standard optimization  $(-0)$  as well, unless  $-F$  02 was explicitly set.

#### -F i and -F i*name*

When  $-F$  i is specified with or without *name*, the compiler selects functions for inline substitution in accordance with its own criteria. Any existing inline pragmas and C++-specific inline functions in the source program are automatically considered by the compiler in the search for suitable candidates (see also  $-F$  inline by source).

If *name* is specified (without a leading blank!), the function *name* will also be inlined. If multiple user-selected functions are to be considered by the compiler for inline substitution, the  $-F$  *iname* option must be specified more than once. The -F i*name* option is ignored for C++ compilations, i.e. by the CC command.

#### -F inline\_by\_source

If this option is specified, only the following user-defined functions are inlined:

- For C compilations (cc, c89): C functions declared with the #pragma inline *name* directive (see also the section "inline pragma" in the C/C++ User Guide [4]). The inline pragma in not supported in C++.
- For  $C_{++}$  compilations ( $CC$ ): the  $C_{++}$ -specific inline functions. These are the functions defined within classes and functions with the inline attribute.

#### **Note on inline functions in C++**

The inline substitution of C++-specific inline functions is also performed when optimization is not enabled or if the  $-F$  i or  $-F$  inline by source options are not set. This can be suppressed with the  $-F$  no inlining option.

#### -F loopunroll[,*n*]

This option controls loop unrolling. Multiple unrolling of the loop body speeds up loop execution. This optimization option is not used by default. If it is specified, it automatically activates the standard optimization  $(-0)$ , unless  $-F$  02 was explicitly set.

If  $-F$  loopunroll is specified without *n*, the compiler unrolls loop bodies four times. You can use *n* to specify your own unroll factor, where *n* can be set to a value between 1 and 100.

Specifying -F loopunroll[,*n*] does not guarantee that the optimizer will always carry out the loop expansion. The optmizer decides whether or not to run the loop expansion on the basis of the loop structure and specified factor *n*.

#### -F no\_inlining

This option suppresses the inline substitution of C++-specific inline functions, which is performed by default even if the  $-F$  i or  $-F$  inline by source options have not been specified.

If the  $-F$  no inlining option in combination with the  $-F$  i or  $-F$  inline by source option, the last specification on the command line applies.

If  $-F$  no inlining is the last specified option, even the originally requested inlining of user-defined C functions is suppressed (however, the implicitly set  $-0$  optimization remains enabled).

The inlining of C library functions set with the  $-F I$  option (see page [page 69](#page-68-2)) is not affected by  $-F$  no inlining.
## **3.2.8 Options for controlling object generation**

```
-K arg1[,arg2...]
```
General input rules for the  $-K$  option can be found on [page 42.](#page-41-0) The following entries are possible as *arg* arguments to control object generation:

<span id="page-72-2"></span>*Assembler commands for subroutine entries*

subcall basr subcall lab  $-K$  subcall basr (default) The BASR command is generated by default.

-K subcall lab

The processor-independent LA and B assembler commands are generated. Programs using these commands will run on all 7500 systems. **Warning:** This option is not allowed in the ANSI-C++ mode.

#### *Generating the ETPND area*

The following options are used to delete the #pragma directive for generating an ETPND area (see the section "ETPND pragma" in the C/C++ User Guide [4]) or to define the date format of the ETPND area.

```
no_etpnd
calendar_etpnd
julian_etpnd
   -K no etpnd (default)
   By default, no ETPND area is generated.
```
-K calendar\_etpnd The date format in the ETPND area is defined as follows: 8 bytes calendar date - 4 bytes load address.

-K julian\_etpnd

The date format in the ETPND area is defined as follows: 6 bytes calendar date - 3 bytes Julian date - 4 bytes load address. <span id="page-73-1"></span>*Generating the entry code for function calls*

```
ilcs_opt
ilcs_out
   -K ilcs opt (default)
```
The ILCS entry code is generated inline. This speeds up the runtime of the created object.

```
-K ilcs_out
```
A jump is made to the ILCS entry code for function calls in the runtime system. This reduces the module code volume. The compatibility to C-V1.0 objects is ensured.

<span id="page-73-0"></span>*Handling enum data*

```
enum_value
enum_long
```
 $-K$  enum value (default)

By default, the enum data is handled as char, short or long, depending on the value range.

```
-K enum_long
enum data is always handled as type long objects.
```
*Generating the entry names with LLMs*

```
llm_convert
llm_keep
```

```
-K llm convert (default)
```
By default, underscore characters are converted to dollar signs when entry names are generated.

```
-K llm_keep
```
The underscore characters are retained when generating entry names.

The underscore character conversion applies to all external symbols in the C language modes and only the symbols declared with  $ext{extra}$   $"C"$  in the  $C++$ language modes (not the entry names of the C library functions). The underscore character is always retained when coding external C++ symbols.

### <span id="page-74-1"></span>no\_llm\_case\_lower llm\_case\_lower

-K no llm case lower (default)

By default, lowercase letters are converted to uppercase when entry names are generated.

-K llm\_case\_lower

The lowercase letters are retained when entry names are generated.

The lowercase to uppercase conversion applies to all external symbols in the C language modes and the Cfront C++ mode, and only the symbols declared with external "C" in the ANSI C++ language modes. Lowercase letters are always retained when coding external C++ symbols in the ANSI C++ modes.

#### **Warning:**

The C library functions are only available in full if one of the following combinations of options has been specified:

- $\bullet$  -K dollar and -K no\_llm\_case\_lower
- $\bullet$  -K llm keep and  $-K$  llm case lower

```
csect_suffix=suffix
csect_hashpath
```
These options specify how CSECT names are formed. By default the CSECT name is derived from the module name, and the module name is derived from the source name as long as it is not explicitly specified.

The options can be sued to generate different CSECT names when the object names are the same.

With the help of these two options, a 30 character long string is created as the basis for the real CSECT names. This basis can be output using '-K verbose / -v'.

The basis is changed in the usual manner by:

- converting all lower case letters to upper case letters ,
- converting all special characters such as '' or '' to '\$' and
- adding '&@' or '&#' to generate real CSECT names.

With the help of these options you select different suffixes that are appended to the object names. If an object name is longer than 30 characters (not including the length of the suffix), then it is truncated.

```
-K csect_suffix=
```
With this option you specify a user-defined suffix. A maximum of 10 characters are used.

```
-K csect_hashpath
```
With this option you generate a 7 character long string from the full object path (including '..'; links are not expanded). This character string is used as the suffix.

*Storing const objects*

```
roconst
no_roconst
   -K no roconst (default)
   By default, type const objects are stored in the data module.
   (WRITEABLE).
```

```
-K roconst
```
Type const objects are stored in the code module (READ-ONLY). The constants cannot be overwritten even if the const attribute is removed with a cast operator.

**Caution:** only global or local static constants are affected. Local auto variables with the const type attribute cannot be stored in the READ-ONLY area.

*Storing string constants*

```
no_rostr
rostr
   -K no rostr (default)
```
By default, string constants are stored in the data module (WRITEABLE). This allows the values to be overwritten if the const attribute is removed with a cast. operator.

```
-K rostr
```
String constants and aggregate initialization constants are stored in the code module (READ-ONLY).

*Floating-arithmetics in /390 and IEEE formats*

inside the C/C++ programms.

```
no_ieee_floats
ieee_floats
   -K no_ieee_floats (default setting)
   By default, floating point data types and operations in /390 format are used.
   -K ieee_floats
   The IEEE format is used for floating-point data types and operations. This applies 
   to all variables and constants of the float, double and long double data types
```
#### **Important:**

- $\bullet$  The same  $C/C++$  program can produce different results depending on whether the IEEE format or the /390 format is used for floating-point data types and operations. The reasons for this are as follows:
	- IEEE floating-point numbers use a different internal notation from /390 floating-point numbers.
	- IEEE floating-point operations use different semantics from /390 floatingpoint operations even on the same type of operation. This is the case, for example, in rounding. IEEE format uses "Round to Nearest" as default whereas /390 format uses "Round to Zero" as default.
- C++ library functions do no support the IEEE format and must therefore be replaced with C functions where necessary (see the example below).

#### **Prerequisites for using the IEEE-Format:**

- For each and every CRTE function that works with floating-point numbers in your program, you must use the corresponding or matching include file. If you do not do this, the CRTE functions will not be able to process the floating-point numbers correctly. You should ensure that you include the include file <stdio.h> for the function *printf()* with #include <stdio.h>.
- CRTE contains some C library functions which use the IEEE format for floatingpoint arithmetics. To ensure that the IEEE function names are correctly used, you should specify the following two options for the option ieee floats:

```
-K llm_keep
-K llm_case_lower
```
#### <span id="page-76-0"></span>*Generating shareable code*

```
no_share
share
   -K no_share (default)
   By default, the compiler does not generate any shareable code.
```

```
-K share
```
The compiler generates shareable code comprising a shared code CSECT and a non-shared data CSECT.

Modules containing shareable code can only be meaningfully further processed in a BS2000 environment (SDF).

<span id="page-77-4"></span>*Storing workspace variables* 

workspace\_static workspace\_stack -K workspace static (default) By default, workspace variables are stored in the static data area.

```
-K workspace_stack
```
The data required for workspace variables is stored on the stack.

#### <span id="page-77-3"></span>*Multiple definition of externally visible variables*

```
external multiple
external unique
   -K external_multiple
```
An externally visible variable that is defined in several modules is only assigned one memory area.

In order to achieve this, the variable may not be statically initialized in any of the definitions. The compiler places the memory for this variable in the COMMON area. If the variable is statically initialized during definition, the memory is placed in the data area. It is then not possible to assign it just one memory area. This behavior is the default in K&R C mode.

#### -K external\_unique

Externally visible variables may only be defined in just one module and must be declared as external in all other modules. The memory space for such variables is placed in the data module of the object in which the variable was defined. This behavior is the default in the ANSI C and all C++ language modes. The default may not be changed in the C++ language modes.

#### *Length of external C names*

The following options define the length of external C names and affect all external symbols in the C language modes, but only the symbols declared with extern "C" in the C++ modes (not the entry names of C library functions).

```
c_names_std
c_names_unlimited
c_names_short
```
 $-K$  c names std (default)

By default, external C names may be a maximum of 32 characters long. Longer names are truncated by the compiler to 32 characters. Only 30 characters are allowed when generating shareable code  $(-K \text{ share}).$ 

#### -K c\_names\_unlimited

Names are not truncated. In this case, the compiler generates entry names in EEN format. EENs can have a length of up to 32000 characters. Modules containing EENs are saved by the compiler in LLM Format 4. More detailed information on how LLMs in Format 4 are processed further can be found on [page 83](#page-82-0) (-B extended\_external\_names).

EENs are not supported in the Cfront C++ mode.

-K c\_names\_short

External C names are truncated to 8 characters.

#### **Note**

Options which affect the length of external names also affect the names of static functions as the compiler handles the names of static functions like the names of external functions.

## **3.2.9 Debug option**

```
-q
```
The compiler generates additional information (LSD) for the AID debugger. By default, no debugging information is generated.

A program, i.e. an executable file generated by the link editor, can be debugged in the POSIX shell with the debug command. Once this command is input, the user is in BS2000 mode (indicated by %DEBUG/). The AID commands are then input as described in the manual "AID Debugging of C/C++ Programs" [10]. The POSIX shell is the current environment after the program is terminated.

A description of the debug command can be found in the manual "POSIX Commands" [2].

### **3.2.10 Runtime options**

The following options can be used during compilation of programs containing the main function, to influence their behavior at runtime

```
-K arg1[,arg2...]
```
General input rules for the  $-K$  option can be found on [page 42.](#page-41-1) The following entries are possible as *arg* arguments to control the runtime behavior:

```
integer_overflow
no_integer_overflow
```
-K integer overflow (default)

By default, the program mask is set to X'0C' in compliance with the ILCS convention.

```
-K no integer overflow
The program mask is set to X'00'.
```
The two program masks have the following effect:

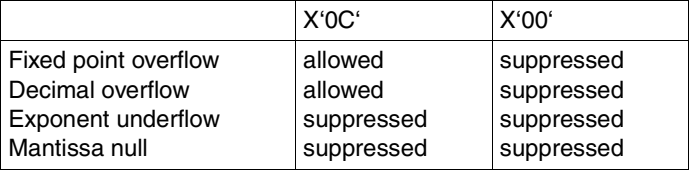

#### **Notes**

The ILCS program mask may not be changed with mixed code!

The  $-K$  integer overflow option does not affect he selection of generated commands. The result is that permitting INTEGER-OVERFLOWs does not necessarily mean that an overflow is triggered in all cases.

```
prompting
```
no\_prompting

-K prompting (default)

If the program is called from the BS2000 environment (SDF), a prompt line is output in which parameters can be specified for the main function or for redirecting the standard I/O stream

-K no\_prompting No prompt line is output.

This option has no effect if the program is started from the POSIX shell as the parameters are always specified in the command line in this case.

```
statistics
```
no\_statistics

-K statistics (default)

The used CPU time is output when a program generated with this option is terminated. However, this only occurs when the program is transferred to BS2000 and is started there.

-K no\_statistics The used CPU time is not output.

#### <span id="page-80-2"></span>stacksize=*n*

The -K stacksize option can be used to input a number *n* (8 to 99999) which defines the number of KB to be reserved for the first segment of the C runtime stack. The default is 64 KB.

- <span id="page-80-0"></span>–K environment\_encoding\_std
- –K environment\_encoding\_ebcdic

These options enable the encoding of external strings, such as arguments of *main* and environment variables, to be controlled.

These options are only effective with sources which contain the *main* function.

–K environment\_encoding\_std (default).

The external strings are encoded in the way specified in the options

–K literal\_encoding\_ascii, –K literal\_encoding\_ascii\_full,

–K literal\_encoding\_ebcdic or –K literal\_encoding\_ebcdic\_full

–K environment\_encoding\_ebcdic

This option is offered for reasons of compatibility. Despite

–K literal\_encoding\_ascii or –K literal\_encoding\_ascii\_full being specified, external strings are encoded in EBCDIC.

The table below explains the option combinations and the encoding of the external strings:

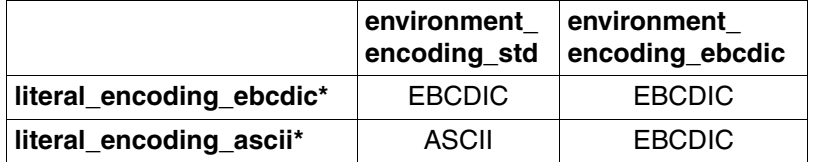

## **3.2.11 Link editor options**

The following link editor options are not evaluated if one of the  $-c$ ,  $-c$ ,  $-M$  or  $-P$  options are specified (terminate the compiler run after compilation or after the preprocessor run, see [page 49](#page-48-0)).

All options in the cc/c89/CC command that are not known to the compiler, i.e. options which begin with an unrecognized letter after the hyphen "-", are passed through to the link editor.

- <span id="page-82-2"></span><span id="page-82-1"></span><span id="page-82-0"></span>-B extended external names
- -B short external names

This option controls the handling of symbol names in Extended External Name (EEN) format by the link editor.

EENs, i.e. untruncated external C++ symbols are generally contained in modules that were generated with the compiler in the ANSI C++ mode.

Untruncated external C symbols are generated only if the  $-K$  c names unlimited option if specified at compilation (see [page 78](#page-77-0)).

If this is the case, even external C symbols are not truncated to 32 bytes by the compiler.

Modules with EENs are stored by the compiler in LLM Format 4. The modules of the C++ libraries and of the CRTE runtime systems used in ANSI C++ mode are also provided in LLM Format 4.

Note, however, that BLSSERV V2.0 or later (which can be currently used as of BS2000/OSD V3.0) is required in order to load LLMs in Format 4 with the dynamic binder-loader DBL.

If the modules generated by the compiler do not include any EENs, i.e. are in LLM Format 1, this option has no effect, since the link editor always generates LLM Format 1 in accordance with the input format in this case.

By default, i.e. if the  $-B$  option is not specified, the LLM format generated by the link editor depends on the BS2000/OSD version under which the cc/c89/CC command is executed:

#### BS2000/OSD Versions 1 to 3:

From the original LLM Format 4, the link editor generates a format that is compatible with DBL (< BLSSERV V2.0), i.e. LLM Format 1. The result module will then no longer contain any EENs. LLMs in Format 1 cannot be linked partially, i.e. first linked with unresolved external references to EENs and then linked further on an incremental basis.

#### BS2000/OSD Version 4 or higher:

The link editor generates LLM Format 4. The EENs remain in the result module without being truncated. LLMs in Format 4 can be partially linked, i.e. first linked with unresolved external references to EENs and then processed further as desired by means of the link editor (as of BLSSERV V2.0).

#### -B extended\_external\_names

This entry is needed if the link editor is running in BS2000/OSD Versions 1 to 3 and is to generate LLM Format 4. By default, LLM Format 1 is generated in BS2000/OSD Versions 1 to 3.

#### -B short\_external\_names

This entry is needed if the link editor is running in BS2000/OSD Version 4 and is to generate LLM Format 1. By default, LLM Format 4 is generated in BS2000/OSD Version 4 and higher.

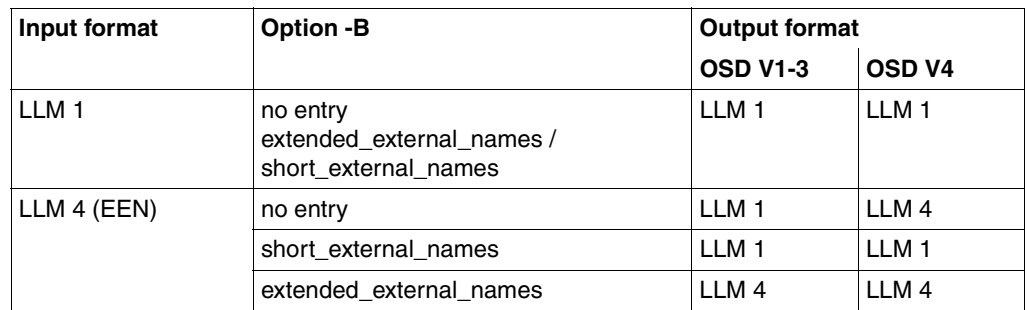

#### *Summary of generated LLM formats*

<span id="page-83-0"></span> $-d<sub>y</sub>$ 

 $-d$  n

-d compl

This option affects linking the C runtime system.

By default, i.e. if the option is either not specified or  $-d$  y is specified, a RESOLVE for the standard C libc.a library is issued to the SYSLNK.CRTE.PARTIAL-BIND library. Instead of the complete C runtime system being linked in, only a connection module is linked that satisfies all unresolved external references to the C runtime system. The C runtime system itself is loaded dynamically at runtime, either from class 4 memory if the C runtime system has been preloaded, or from the SYSLNK.CRTE.

If  $-d$  n is specified, the C runtime system is linked in completely from the SYSLNK.CRTE.

The complete partial bind method of the CRTE is supported with the  $-d$  comple option. To accomplish this the SYSLNK.CRTE.COMPL library is linked in.

You will find a detailed description of the complete partial bind method in the "CRTE" [5] manual.

In the ANSI-C++ mode the special library SYSLNK.CRTE.CPP-COMPL is linked instead of the standard libraries SYSLNK.CRTE.STDCPP and SYSLNK.CRTE.RTSCPP. This library is also used instead of SYSLNK.CRTE.TOOLS.

#### **Note**

The complete partial bind method is not supported in the CFRONT-C++ mode. The option  $-d$  compl is reset to  $-dy$  in this case.

-K *arg1*[,*arg2*...]

General input rules for the  $-K$ -option can be found on [page 42](#page-41-0). The following entries are possible as *arg* arguments to control the link editor:

#### <span id="page-84-1"></span><span id="page-84-0"></span>link\_stdlibs

no\_link\_stdlibs

 $-K$  link stdlibs is the default setting and causes certain standard libraries to be automatically linked in (see also the  $-1$  option, [page 86\)](#page-85-0). This means that the corresponding  $-1$  options are automatically set for these libraries:

- 1. Only with the CC command
	- -l Cstd in the ANSI C++ modes
	- -l C and in Cfront C++ mode
- 2. Always
	- $-1$  c

If -K no\_link\_stdlibs is specified, the above libraries are not linked in automatically. This is, for example, meaningful if the  $-y$  option is used to terminate compilation after prelinking (see [page 50\)](#page-49-0) or if a prelinked object file is generated with the  $-r$  option (see [page 88\)](#page-87-0).

<span id="page-85-1"></span><span id="page-85-0"></span> $-1 x$ 

This option instructs the link editor to search the library named lib*x*.a for resolving external references via autolink. By default the link editor searches for the library in the following directories in the order given below:

- 1. The directories specified with  $-L$
- 2. Either the directories specified with the  $-Y \rho$  option (see [page 89](#page-88-0)) or the standard /usr/lib directory.

 $-$ l *x* falls into the category of operands and can also be specified with  $-$  after options have been input (see also "Operands" on [page 42](#page-41-2)).

The standard libraries of the C and C++ runtime system are not installed in the POSIX file system /usr/lib directory, they are stored as PLAM libraries in BS2000.

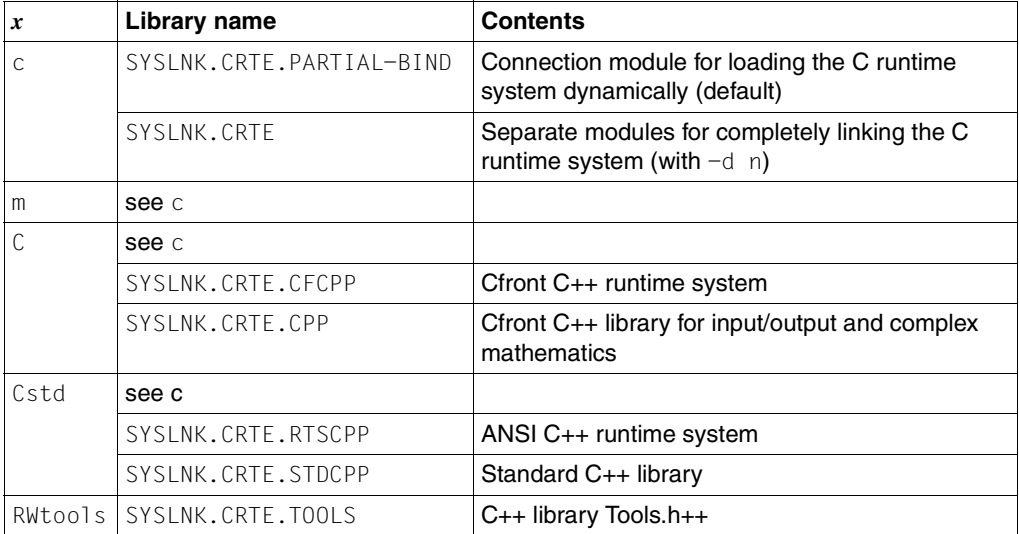

Assignment of standard code *x* to the BS2000 PLAM libraries:

The link editor only resolves the unresolved external references from these PLAM libraries if the  $-1 \times$  option is used and not if the path name is specified explicitly (e.g. /usr/lib/libRWtools.a) using the *file*.*suffix* operand (see [page 42](#page-41-3))!

 $-1$  c is implicitly added as the last  $-1$  option for the cc and c89 commands,

-l C for the CC command in the Cfront C++ mode, and

-l Cstd for the CC command in the ANSI C++ modes (does not apply for

-K no\_link\_stdlibs).

The order and position in which the  $-1$  options and any object files (or source files from which the compiler generates object files) are specified in the command line is significant to the link process.

For example, the program would be linked correctly with the  $CC$  test.c  $-1$  RWtools command, but the  $CC =1$  RWtools test.c command would lead to an error.

#### <span id="page-86-0"></span>-l BLSLIB

This option instructs the link editor to search PLAM libraries which were assigned with the BLSLIB<sub>nn</sub> (00  $\geq$  nn  $\leq$  99) shell environment variable.

The environment variables must be supplied with the library names and exported with the POSIX export command before the compiler is called. The libraries are searched in ascending order *nn*.

The number assignment *nn* must be sequential, without gaps and start with 00!

A separate RESOLVE directive to the link editor is generated internally for each BLSLIB environment variable. It may be necessary to assign the environment variables several times to libraries with cyclic dependencies (e.g. with forward and reverse references), and not just once.

 $-1$  BLSLIB falls into the category of operands and can also be specified with  $-$  after options have been input (see also "Operands" on [page 42](#page-41-4)).

#### *Example*

The library assigned with BLSLIB00 contains unresolved external references to the library assigned with BLSLIB01 and this in turn contains unresolved external references to the BLSLIB00 library (reverse references).

```
BLSLIB00='$RZ99.SYSLNK.CCC.999'
BLSLIB01='$MYTEST.LIB'
BLSLIB02='$RZ99.SYSLNK.CCC.999'
export BLSLIB00 BLSLIB01 BLSLIB02
c89 mytest.o -l BLSLIB
```
<span id="page-87-1"></span> $-$ L *dir* 

The *dir* option can be used to specify an additional directory in which the link editor is to search for libraries specified with  $-1$  options. By default, only the /usr/lib directory is searched for the libraries. A directory specified with  $-L$  is searched before the standard /usr/lib directory or before the directories specified with the -Y P option. The order in which the  $-L$  options are specified in the command line determines the link editor search order.

This option only falls into the category of operands for the cc and CC commands and can therefore only be specified with  $-$  after the options have been input (see also "Operands" on [page 42\)](#page-41-2).

<span id="page-87-2"></span><span id="page-87-0"></span> $-r$ 

Several object files can be prelinked to form a single object file with this option. A prelinked object file is not executable, but contains the relocation information required to repeat a linkage run.

The following options are set implicitly when prelinking with  $-r$ :

 $-K$  no\_link\_stdlibs (see [page 85\)](#page-84-0) and  $-B$  extended\_external\_names (see [page 83](#page-82-1)). This means that the C/C++ standard libraries are not linked and that LLM Format 4 is generated in the case of long C and C++ names (EENs). The

-K link\_stdlibs and -B short\_external\_names options, if specified, are ignored. Note that BLSSERV V2.0 must always be available in the ANSI C++ modes and also in the C modes whenever long C names (EENs) are used so that the prelinked object files can be processed further (i.e. linked). No instantiations by the prelinker are performed when generating a prelinked object file.

Unresolved references do not cause error messages to be output.

The prelinked object file is given the name a out or the name specified with the  $-\text{o}$ option. The object file can only be meaningfully further processed (linked) if the name of the prelinked object file is suffixed with . o or with a suffix which can be defined with the  $-Y$  F option (see [page 47\)](#page-46-0).

<span id="page-87-3"></span> $-\varsigma$ 

Symbol table information is stripped from the output file. The sections with additional information for troubleshooting and with line numbers and associated offset information are also removed.

The option is ignored if debugging information for AID is simultaneously requested  $(-q$  options). It is also ignored in all  $C++$  modes as the symbol tables are required at runtime for global initialization. The option corresponds to the link editor SAVE-LLM SYMBOL-DICTIONARY=\*NO directive.

#### <span id="page-88-0"></span>-Y P,*dir1*[:*dir2*...]

Instructs the link editor to search for libraries in the directories specified with *dir* last. Without this option, the last directory to be searched is the standard /usr/lib directory.

-z nodefs

This option is only supported when linking C programs ( $cc$ ,  $c89$ ). Specifying this option allows a C program to be linked in which all external references to the standard C library libc.a remain unresolved, i.e. no RESOLVE is issued to the library SYSLNK.CRTE.PARTIAL-BIND or SYSLNK.CRTE. The unresolved external references are resolved dynamically at runtime from the C runtime system which is preloaded into class 4 memory.

If this option is used, unresolved externals to user modules are ignored and not reported. Information on unresolved external references is only output when the program is loaded.

- –z dup\_ignore
- –z dup\_warning
- –z dup\_error

These options control the behavior of duplicates during linking.

```
–z dup_ignore
Duplicates are ignored during linking.
This is the default.
```
–z dup\_warning

Duplicates during linking result in a warning being issued.

–z dup\_error

Duplicates during linking result in an error.

Programs which contain duplicates cannot be executed in POSIX.

The compiler cannot specify any duplicates which are found by name, but they are output when an attempt is made to start the program.

The modules which contain the duplicates can be found using the BINDER listing (see -N binder, [page 92\)](#page-91-0) and possibly also with the name mangler nm.

### **3.2.12 Options for controlling message output**

More detailed information on the compiler message output can be found in the C/C++ User Guide [4] in the section "Structure of the compiler messages".

#### -R diagnose\_to\_listing

This option allows you to sort diagnostic information (normally sent to stderr) as a special "result listing" and to copy this to the end of the listing file. Note: the messages are sorted according to their message weighting.

#### <span id="page-89-1"></span>-R limit,*n*

This option defines the maximum number of errors tolerated by the compiler before it aborts the compilation run. Notes and warnings are counted separately. The default value is  $n = 50$ . If  $n = 0$ , the compiler will attempt to continue compiling as long as possible, regardless of the number of errors that have occurred.

#### <span id="page-89-2"></span>-R min\_weight,*min\_weight*

This option defines the minimum error weight (i.e. severity code) as of which diagnostic messages from the compiler are to be output to the standard error output stderr.  $-R$  min weight, warning is the default setting. The following entries are possible for *min\_weight*:

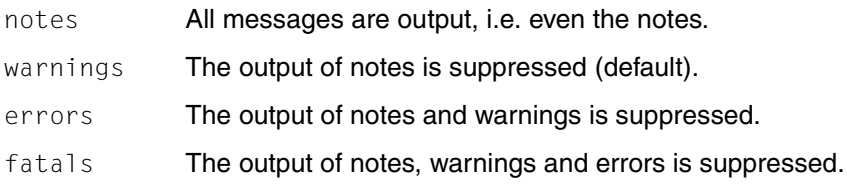

- <span id="page-89-0"></span>-R note,*msgid*,[*msgid*...]
- -R warning,*msgid*,[*msgid*...]
- -R error,*msgid*,[*msgid*...]

These options can be used to change the default severity code of diagnostic messages. *msgid* is the corresponding message number. The severity code for fatal errors cannot be changed. This also applies to errors, unless they have been explicitly marked in the original message with an asterisk: [\*error]. Depending on the language mode or the position in the code, the same message ID *msgid* can have a different severity code (warning or error).

#### <span id="page-90-0"></span>-R show\_column

-R no\_show\_column

This option determines whether the diagnostic messages of the compiler are generated in short or long form.

 $-R$  show\_column is the default setting, which means that the original source program line is shown with the error location marked (with  $\hat{ }$ ) in addition to the diagnostic message itself.

If  $-R$  no show column is specified, the marked source program line is not output.

- <span id="page-90-1"></span>-R strict\_errors
- -R strict\_warnings

This option can only be used meaningfully in the strict ANSI C/C++ modes  $(-X \nc, -X \neq)$ .  $-K$  strict warnings is the default, which means that warnings are issued for language constructs that deviate from the ANSI/ISO standard, but do not represent a serious violation of the semantic rules defined therein (e.g. implementation-dependent language extensions; see the C/C++ User Guide [4]).

If  $-K$  strict  $errors$  is specified, such cases are treated as errors with corresponding messages.

More serious violations automatically lead to errors.

<span id="page-90-2"></span>-R suppress,*msgid*,[*msgid*...]

Suppresses the output of the message with the message ID *msgid*. Some messages (e.g. fatal errors) cannot be suppressed.

- <span id="page-90-3"></span>-R use\_before\_set
- -R no\_use\_before\_set

-R use\_before\_set is the default setting and causes warnings to be issued if local auto variables are used in the program before being assigned a value.

If  $-R$  no use before set is specified, the output of such warnings is suppressed.

 $-v$ 

The output of messages with this option is the same as for the option combination -R min weight, notes and -K verbose.

 $-<sub>M</sub>$ 

This option is a synonym for  $-R$  min weight, errors.

# <span id="page-91-1"></span><span id="page-91-0"></span>**3.2.13 Options for outputting listings and CIF information**

#### <span id="page-91-3"></span><span id="page-91-2"></span>-N binder[,*file*]

This option, which is analogous to the MAP operand of the BINDER statement SAVE-LLM, can be used to request the standard listings of BINDER. These listings are created only when an executable file or a prelinked object file  $(-r)$  is generated. If *file* is not specified, the BINDER listings are written to an output file *file*.lst, where *file* is the name of the executable or the prelinked object file  $(a, out)$  or the name defined with the -o option). *file* can be used to specify some other output file name. The -N binder option is ignored if specified in combination with any of the options  $-c$ ,  $-E$ ,  $-M$ ,  $-P$  or  $-y$ .

<span id="page-91-4"></span>-N cif,[*output-spec*],*consumer1*[,*consumer2* ...]

(output-spec is a file or a directory).

The compiler generates a CIF (Compilation Information File) containing information for the specified *consumers*. If *output-spec* is not specified, the CIF is written into a separate file named *sourcefile* . cif for each compiled source file. A different output file name can be defined with *output-spec*. In this case, only one source file can be compiled. The global listing generator cclistgen is provided to further process the generated CIF information (see [page 99\)](#page-98-0).

The following entries can be made for *consumer*:

```
option
prepro
source_error
data_allocation_map
cross_reference
object
project (only with the CC command)
summary
ALL
```
If ALL is specified, all possible CIF information is generated, e.g. when the compiler run is terminated after the preprocessor phase  $(-E, -P)$  options), CIF information for an options, preprocessor and statistics listing. The CIF may be very large if ALL is specified!

<span id="page-91-5"></span>-N *listing1*[,*listing2*...]

The compiler writes the listings requested with this option either into a separate *sourcefile*.lst file for each compiled source file or for all compiled source files into the listing file file specified with the -N output option.

When the maximum number of errors is reached (controlled by  $-R \text{ limit}$ ), no source program information will be output to the source/error list. At this point the source/error list can no longer taken as a reliable guide to real error status.

The following entries are possible for *listing*:

option or lo (options listing)

prepro or 1p (preprocessor listing)

source error or 1s (source program/error listing)

data allocation map or lm (map listing)

```
cross reference or 1 \times (cross-reference listing, see also the -N \times ref option)
```
object or la (object listing)

project or lP (project listing, only with the CC command)

summary or 1S (statistics listing)

ALL

If ALL is specified, all possible CIF information is generated, e.g. when the compiler run is terminated after the preprocessor phase  $(-E, -P)$  options), an options, preprocessor and statistics listing.

Examples for the structure of compiler listings can be found in the section "Description of listings" of the C/C++ User Guide [4].

<span id="page-92-0"></span>-N output[,[*output-spec*][,*layout*][,[*lpp*][,*cpl*]]]

This option can be used to specify the name of the output file (*output-spec*) or output directory in which the compiler listings for all source files are to be written. If *output-spec* is not specified, a separate listing file *sourcefile*.lst is generated for each compiled source file.

If *output-spec* specifies an existing output directory, the name *output-spec/sourcefile.lst* is assigned by default. If this is not the case, the name *output-spec* is interpreted as the file name.

The following entries can be made for *layout*:

```
normal or for normal print (default)
```
The default page length is 64 lines and the line width 132 characters.

#### rotation or for rotation print

The page length for the compiler listing is defined as 84 lines and the line width as 120 characters.

*lpp* can be used to define a page length of from 11 to 255 lines per page.

*cpl* can be used to define a line width of from 120 to 255 characters per line.

#### **Note**

Since the output file is prepared for printing under POSIX, there are up to 3 control characters at the beginning of some lines in the file. In addition, every line is terminated with the printer control character for a carriage return. If the output file is printed out, then the line length is  $cpl-1$ .

<span id="page-93-0"></span>-N title,*text*

This operand can be used to specify if an additional line is to appear in the header of the listing and the text that is to be entered in it. In contrast to pragmas, which only apply to source and preprocessor listings, the  $-N$  title option applies to all compiler listings. In order to ensure that the desired text is transferred correctly, it is advisable to enter it within quotes ("*text*"). In the case of source and preprocessor listings, TITLE and PAGE pragmas (if any) override the -N title specification. See also the section on "Pragmas to control the layout of listings" in the C/C++ User Guide [4].

<span id="page-93-1"></span>-N xref,*xrefopt1*[,*xrefopt2*...]

The sections contained in the cross-reference listing requested with -N cross reference can be controlled with this option.

If the  $-N \times ref$  option is not specified, the cross-reference listing contains a list of the variables, functions and labels (equivalent to  $-N$  xref,  $v$ , f, 1).

The cross-reference listing always contains a FILETABLE section containing the names of all files, libraries and members that the compiler used as sources.

If the  $-N \times ref$  option is specified, the cross-reference listing only contains the FILETABLE section and the sections requested with the *xrefopt* argument:

- p List of the names processed by the preprocessor in #include and #define statements
- y List of the user-defined types (typedefs, structure, union, classes and counter types)
- v List of variables
- f List of functions
- l List of labels
- t List of templates (only with C++ compilations)
- o=*str* The order in which the separate sections are listed in the cross-reference listing. *str* is a string of up to 6 characters (letters for the lists shown above). The default is the order as shown above (i.e.,  $o=pyvf1t$ ). If the order specified with o=*str* does not include all letters for the listings requested with -N xref, the omitted letters are implicitly appended to the end of *str* in the default order shown above.

-K *arg1*[,*arg2*...]

General input rules for the  $-K$  option can be found on [page 42.](#page-41-0) The following entries are possible as *arg* arguments to control the listing output:

```
include_user
include_all
include_none
```
These arguments control whether and which header files are mapped to the source program, preprocessor and cross-reference listings.

 $-K$  include user is the default and only maps the user header files.

If  $-K$  include all is specified, all header files are mapped, i.e. the standard header files and those of the user.

If  $-K$  include none is specified, no header files are mapped.

```
cif_include_user
```

```
cif_include_all
```
cif\_include\_none

These arguments control whether and from which header files (also called include files) the CIF information for source/error, preprocessor and cross-reference listings is to be generated.

-K cif\_include\_user is the default and causes only the user-defined header files to be considered in the CIF.

If  $-K$  cif\_include\_all is specified, all header files, i.e., the standard headers and the user-defined headers, are considered in the CIF.

If  $-K$  cif include none is specified, none of the header files are considered in the CIF.

#### <span id="page-94-2"></span>pragmas\_interpreted

pragmas\_ignored

These arguments control whether #pragma directives for controlling the layout of listings are evaluated (see also the section "Pragmas to control the layout of listings" in the C/C++ User Guide [4]).

-K pragmas interpreted is the default.

# **3.3 Files**

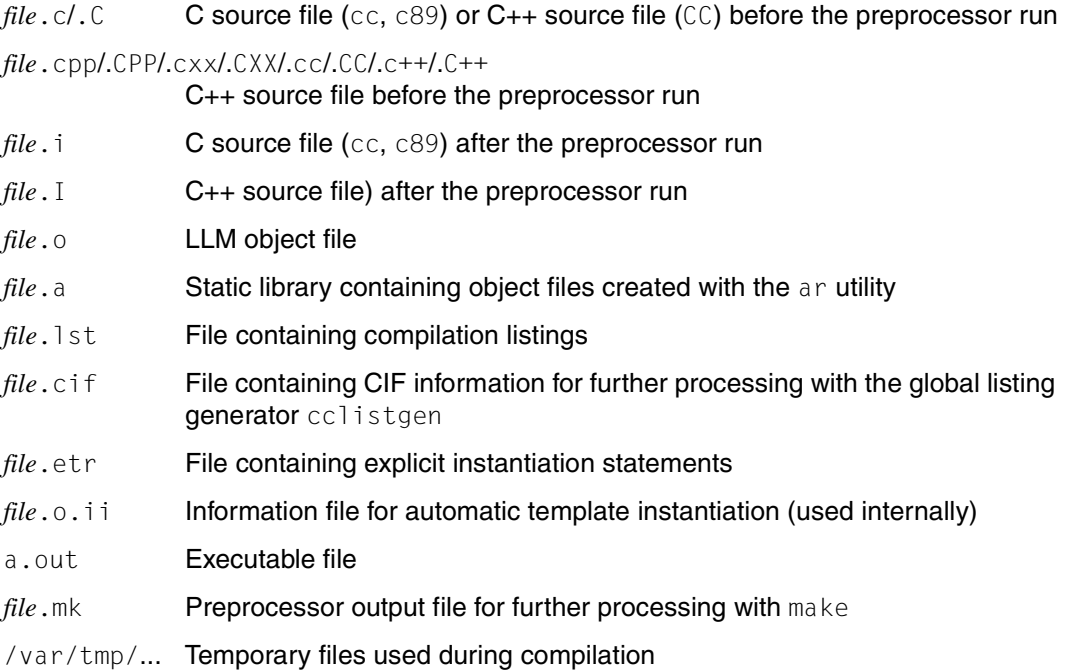

# **3.4 Environment variables**

The cc/c89/CC commands can be influenced with the following environment variables:

LANG, LC\_MESSAGES

Message output language

- NLSPATH Search path for the message catalog (currently not used)
- TMPDIR Name of the directory in which temporary files are stored
- BLSLIB*nn* Assignment of PLAM libraries which the link editor is to search with autolink

IO\_CONVERSION

Automatic conversion (IO\_CONVERSION=YES) from ASCII to EBCDIC.

# **3.5 Predefined preprocessor names**

When the compiler is called with cc, c89 or CC, specific options, preprocessor macros and predicates are predefined, dependent on the command.

#### **Predefined preprocessor macros (defines)**

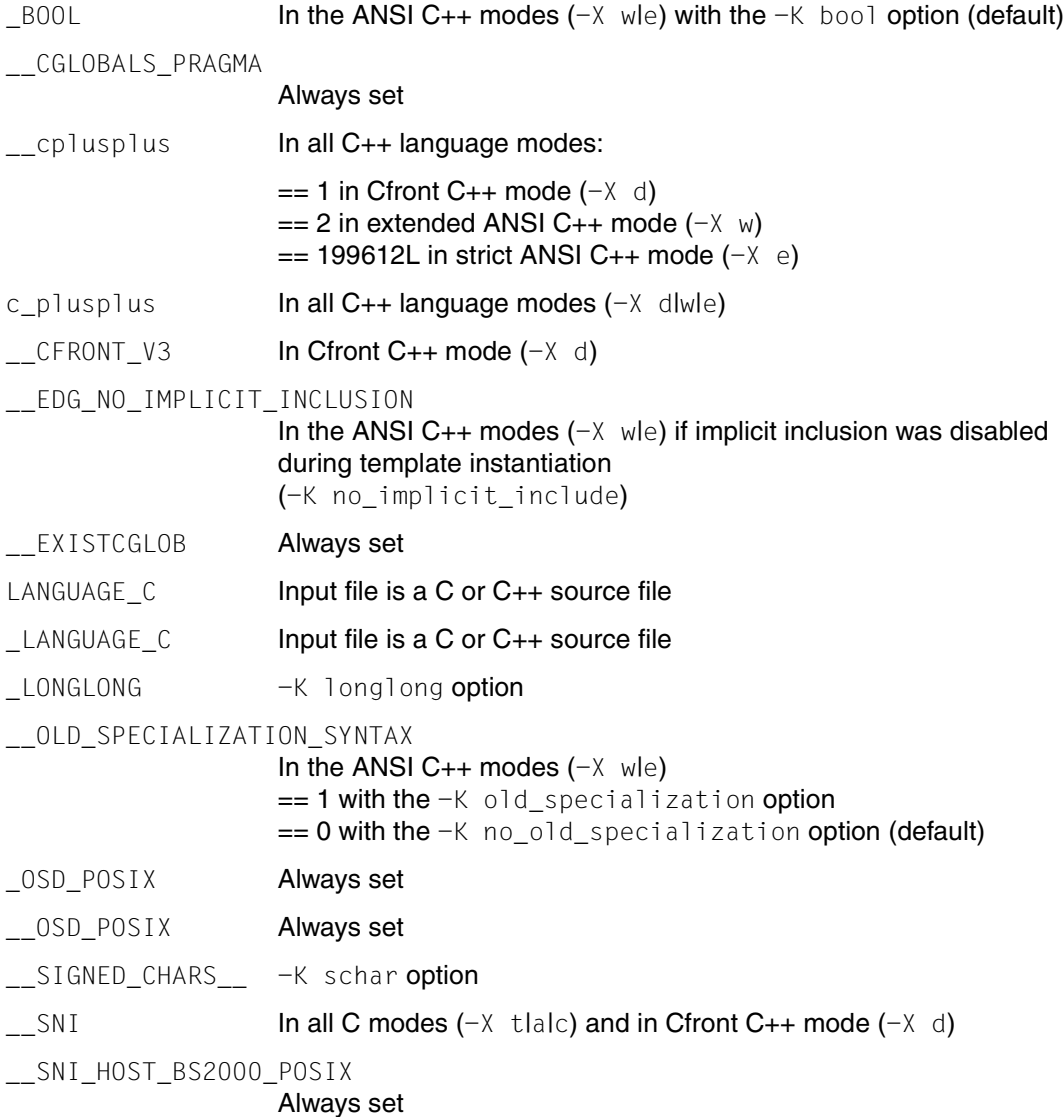

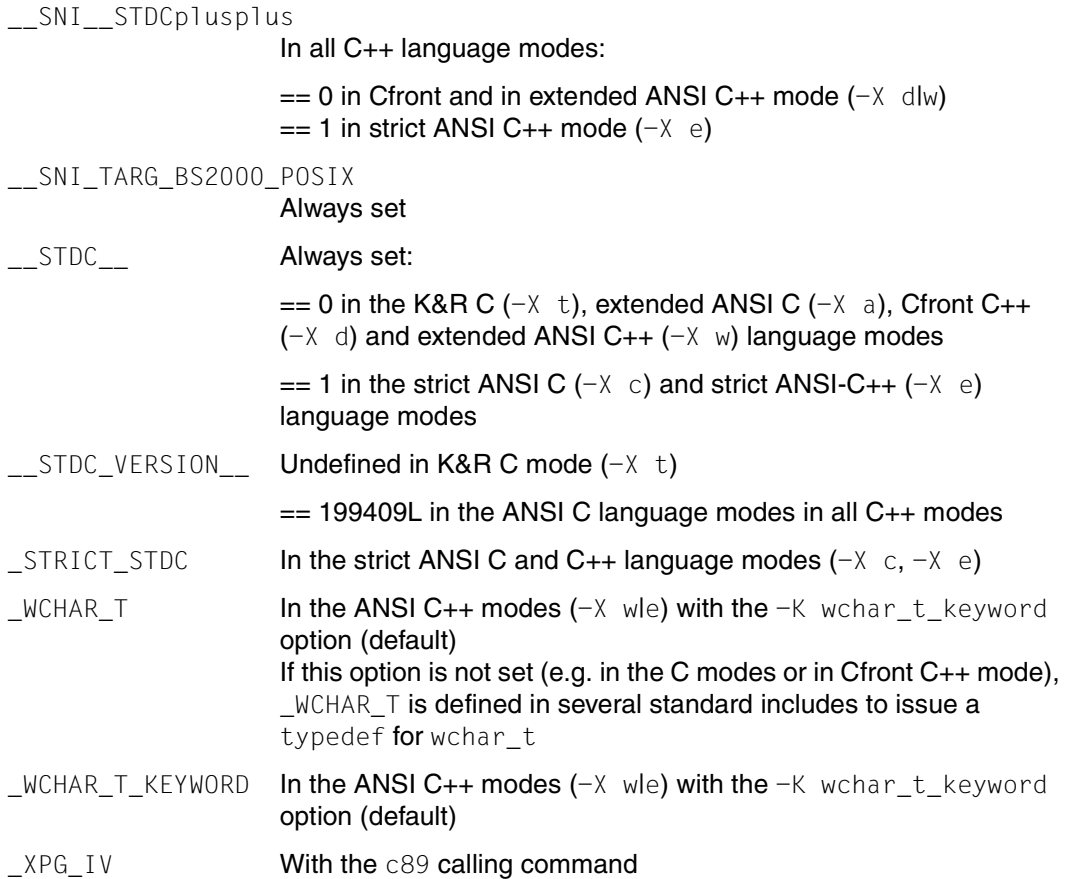

### **Predefined preprocessor predicates (#assert)**

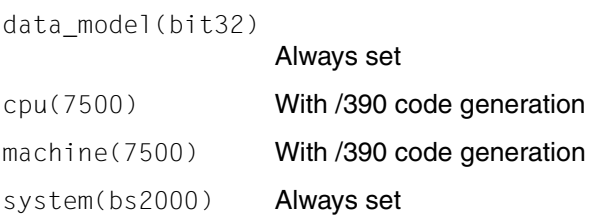

# <span id="page-98-0"></span>**4 Global listing generator (cclistgen)**

The global listing generator is called with the cclistgen command. The input sources for the listing generator are the CIFs (Compilation Information Files) generated by the compiler and written into a file *sourcefile*.cif or into an explicitly specified file *file* (see the -N cif option on [page 92\)](#page-91-1). The generated listings are written by default to stdout or into an output file specified in the  $-\circ$  option. The listing generator creates global module cross-reference and project listings from the local module cross-reference and project listing CIF information. The remaining listings are generated per source file.

# **4.1 Calling syntax**

cclistgen [*option*] *... operand* ...

Mixing options and operands is not allowed. The "options first, operands last" order must be adhered to.

#### **Options**

No *option* specified

A source/error listing is generated and output to stdout.

*option*

Options can be used to control the type and scope of the listings to be generated. The options are described in the next section (on [page 101f](#page-100-0)f).

If cclistgen is called with illegal options, the program outputs an error message and terminates with an exit status >0.

#### **Operands**

#### *cif file*

Name of the CIF file from which a listing is to be generated. An unlimited number of CIF files can be specified, but at least one must be. The syntax of the .cif extension is not checked, i.e. other file names are accepted (see also the -N cif compiler option on [page 92](#page-91-2)).

#### **Exit status**

The exit value 0 is returned if the listing was generated successfully; an exit value >0 is returned if an error occurred.

# <span id="page-100-0"></span>**4.2 Options**

–o *outputfile*

The global listing is written to the file *outputfile*. If *outputfile* contains a directory path section, the file is written into it, otherwise into the current directory. The listing is output to stdout by default. If the  $-\circ$  option is used, the output codeset (ASCII or EBCDIC) is determined by the destination system codeset. However, BS2000 print control characters are always generated.

 $-V$ 

The version and a copyright message are output to stderr.

-N *listing1*[,*listing2*...]

The listing generator writes the listings requested with this option either to stdout or into the file specified with the -o *outputfile* option. The following can be specified for *listing*:

option or lo (options listing)

prepro or 1p (preprocessor listing)

source\_error or 1s (source/error listing)

data allocation map or  $lm$  (map listing)

cross\_reference or lx (cross-reference listing)

object or la (object listing)

project or lP (project listing, only with the CC command)

summary or 1S (statistics listing)

 $AI$ 

If ALL is specified, all possible listings are generated, e.g. when the compilation run is terminated after the preprocessor phase  $(-E, -P)$  option), an options, preprocessor and statistics listing.

-N output [,*layout*][,[*lpp*][,*cpl*]]

The layout of the global listing can be influenced with this option.

Four specifications are possible for *layout*:

normal or for\_normal\_print (default)

The default for the page length is 64 lines and for the line width 132 characters.

#### rotation or for rotation print

Defines the page length as 84 lines and the line width as 120 characters.

A page length of from 11 to 255 lines can be defined with *lpp*.

A line width of from 120 to 255 characters can be defined with *cpl*.

#### **Note**

Since the output file is prepared for printing under POSIX, there are up to 3 control characters at the beginning of some lines in the file. In addition, every line is terminated with the printer control character for a carriage return. If the output file is printed out, then the line length is  $cpl-1$ .

#### -N title,*text*

This operand can be used to specify if an additional line is to appear in the header of the listing and the text that is to be entered in it. In contrast to pragmas, which only apply to source and preprocessor listings, the  $-N$  title option applies to all compiler listings. In order to ensure that the desired text is transferred correctly, it is advisable to enter it within quotes ("*text*"). In the case of source and preprocessor listings, TITLE and PAGE pragmas (if any) override the  $-N$  title specification. See also the section on "Pragmas" to control the layout of listings" in the C/C++ User Guide [4].

-N xref,*xrefopt1*[,*xrefopt2*...]

This option can be used to control which sections are included in the cross-reference listing requested with the -N cross\_reference option. If the -N xref option is not specified, the cross-reference listing contains a list of the variables, functions and labels (equivalent to  $-N$  xref,  $v$ , f, l).

The cross-reference listing always contains a FILETABLE section with the names of all files, libraries and members that the compiler used as sources.

If the  $-N \times ref$  option is specified, the cross-reference listing contains the FILETABLE section and only the sections requested with the *xrefopt* argument. The following can be specified for *xrefopt*:

- p List of the names in #include and #define directives processed by the preprocessor.
- y List of the user-defined types (typedefs, structure, union, classes and counter types)
- v List of variables
- f List of functions
- l List of labels
- t List of templates (only with C++ compilations)
- o=*str* The order in which the separate sections are listed in the cross-reference listing. *str* is a string of 6 characters maximum ( letters for the listings shown above). The default is the order shown above (i.e.  $o=pyvf1t$ ). If the order specified with o=*str* does not include all letters for the listings requested with -N xref, the omitted letters are implicitly appended to the end of *str* in the default order shown above.
- -K *arg1*[,*arg2*...]

General input rules for the  $-K$  option can be found on [page 42.](#page-41-5) The following entries are possible as *arg* arguments to control the listing output:

```
include_user
include_all
include_none
```
These options control whether and which header files are mapped to the source program, preprocessor and cross-reference listing.

-K include\_user is the default and causes only the user header files to be mapped.

If  $-K$  include all is specified, all header files, i.e. the standard and the user header files, are mapped.

No header files are mapped if  $-K$  include none is specified.

```
pragmas_interpreted
```
pragmas\_ignored

These arguments control whether #pragma directives are evaluated to control the t layout of the listing (see also the section "Pragmas to control the layout of listings" in the C/C++ User Guide [4]).

-K pragmas\_interpreted is the default.

# **5 Appendix: overview of options (alphabetic)**

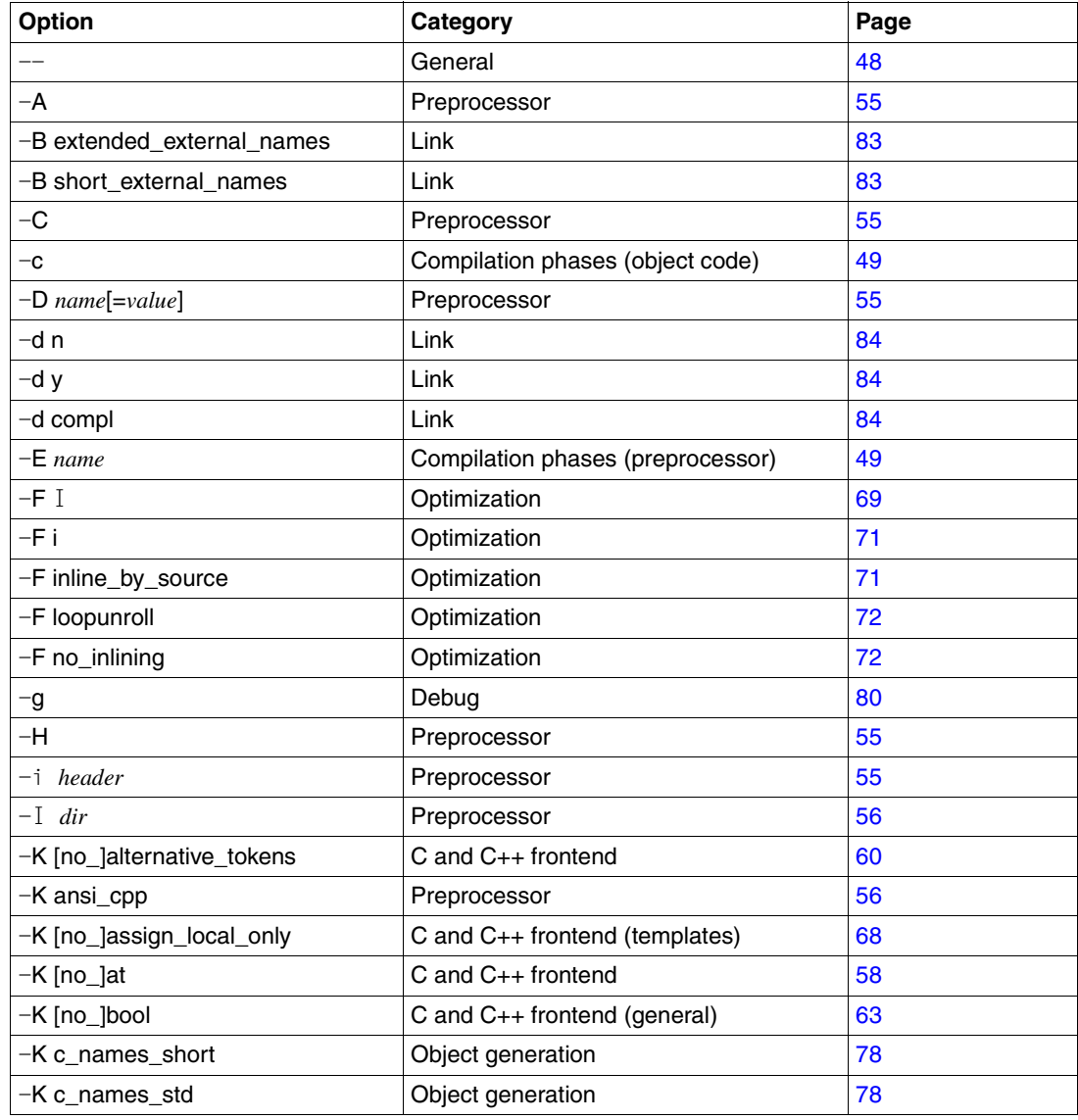

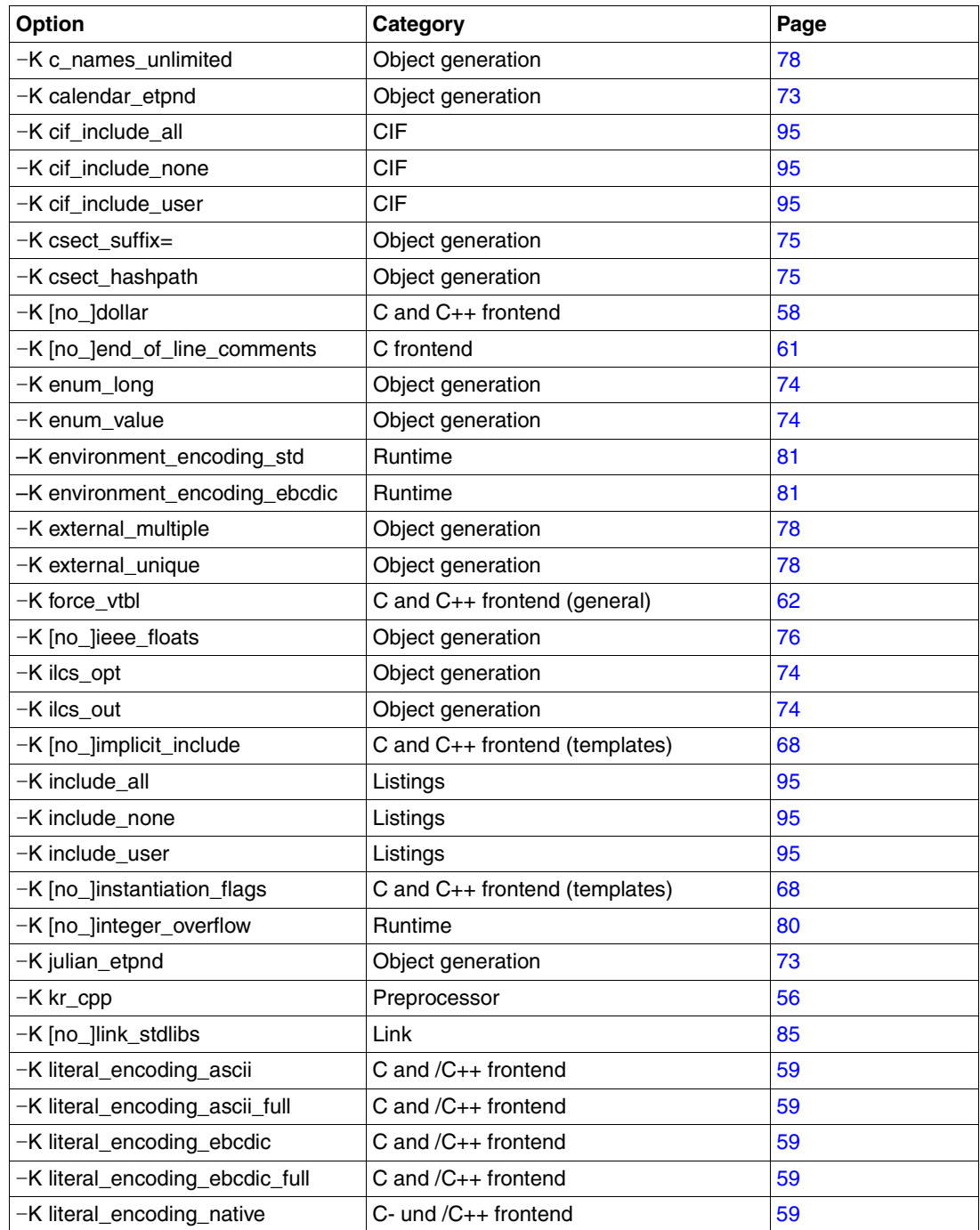

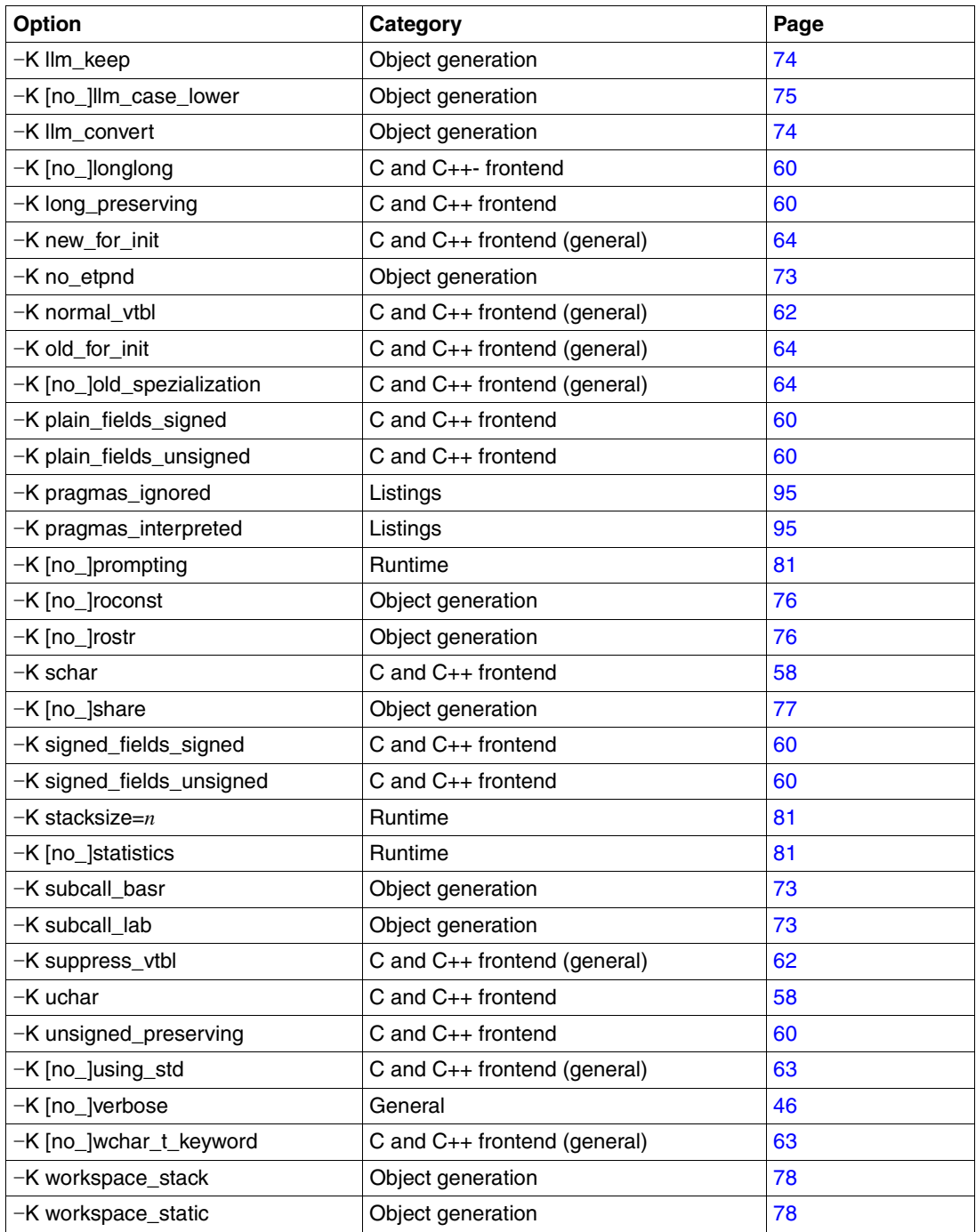

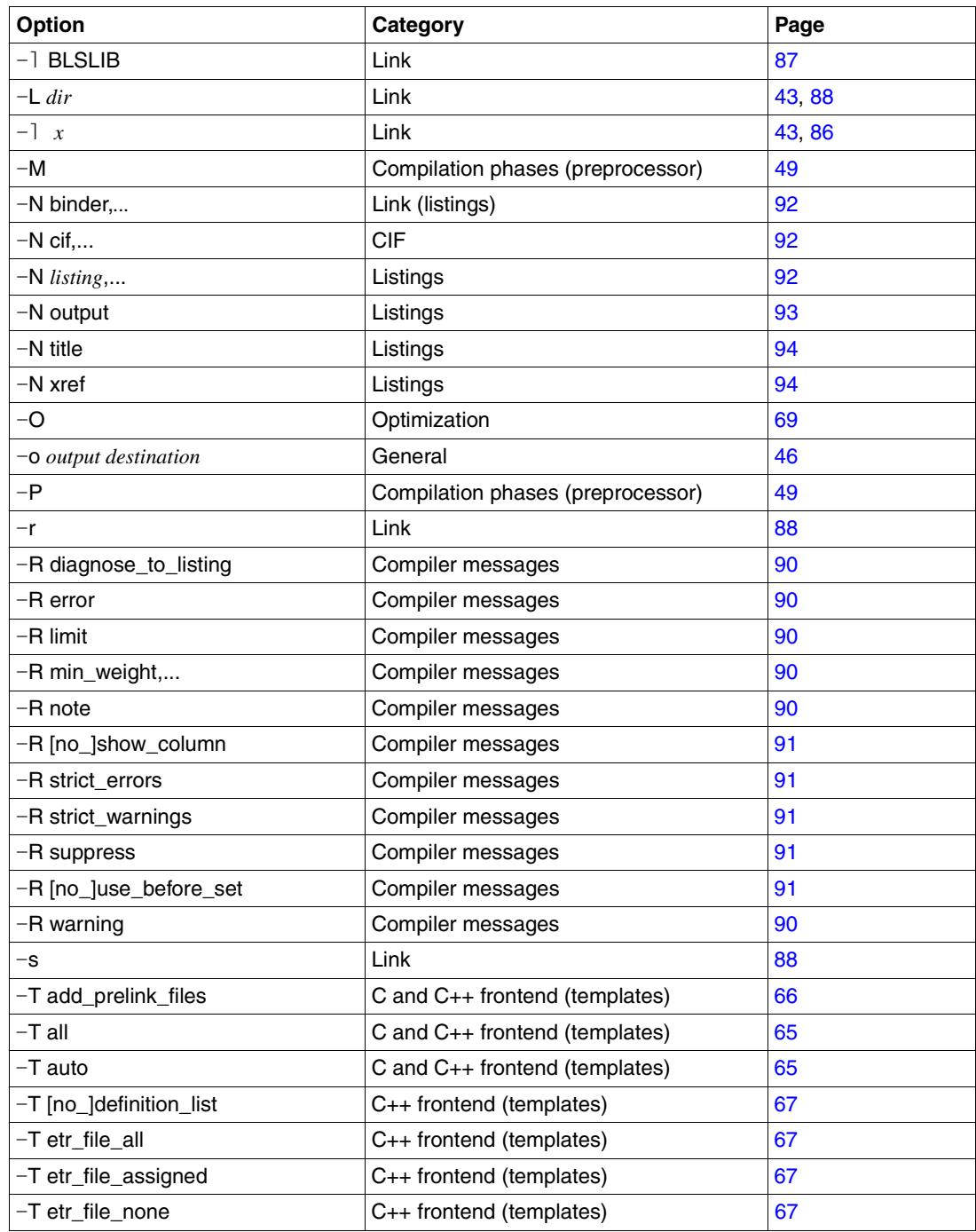
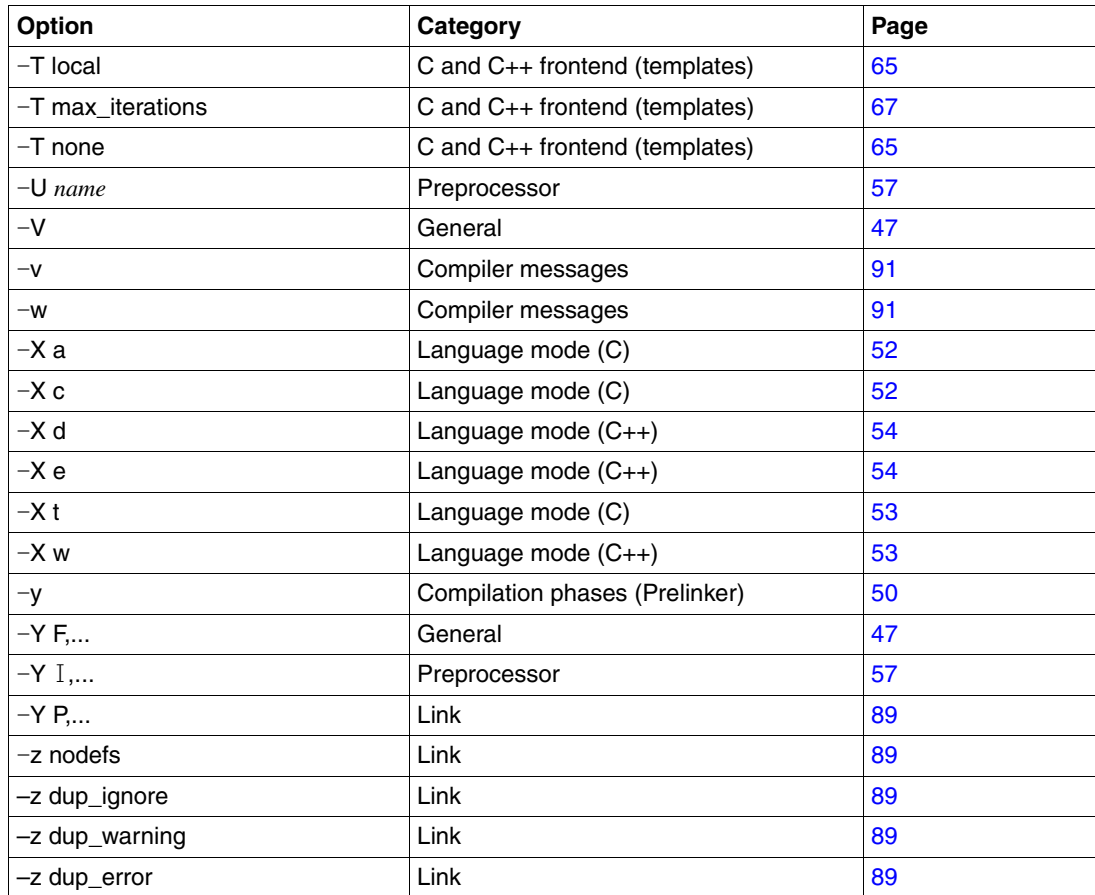

# **Related publications**

The manuals are available as online manuals, see *<http://manuals.fujitsu-siemens.com>*, or in printed form which must be paid and ordered separately at *<http://FSC-manualshop.com>*.

- [1] **POSIX** (BS2000/OSD) POSIX Basics for Users and System Administrators User Guide
- [2] **POSIX** (BS2000/OSD) Commands User Guide
- [3] **C Library Functions** (BS2000/OSD) for POSIX Applications Reference Manual
- [4] **C/C++ V3.2A** (BS2000/OSD) C/C++ Compiler User Guide
- [5] **CRTE** (BS2000/OSD) Common RunTime Environment User Guide
- [6] **C++** (BS2000) C++ Library Functions
- [7] **AID V2.3B** (BS2000/OSD) **Debugging of C/C++ Programs** User Guide
- [8] **Tools.h++ V7.0** User Guide
- [9] **Tools.h++ V7.0** Class Reference
- [10] **C++ Library Functions** (BS2000) Reference Manual
- [11] **AID** (BS2000/OSD) Advanced Interactive Debugger **Debugging of C/C++ Programs** User Guide

#### **Other reference literature and standards**

- [12] The C Programming Language 3nd. Edition - ANSI-C by Brian W. Kernighan und Dennis M. Ritchie
- [13] The C++ Programming Language (2nd. Edition) by Bjarne Stroustrup
- [14] The C++ Programming Language (Third Edition) by Bjarne Stroustrup
- [15] I., American National Standard for Information Systems Programming Language C", Doc.No. X3J11/90-013, February 14, 1990 bzw. "International Standard ISO/IEC 9899 : 1990, Programming languages - C"
- [16] "International Standard ISO/IEC 9899 : 1990, Programming languages C / Amendment 1 : 1994"
- [17] .Working Paper for Draft Proposed International Standard for Information Systems -Programming Language C++", Doc.No. X3J16/96-0219R1, WG21/N0137, Dec 2 1996

This document can be ordered from: American National Standards Institute (ANSI), Standards Secretariat: ITIC, 1250 Eye Street NW, Suite 200, Washington DC 20005 (USA) or from: Normenausschuß Informationstechnik im DIN Deutsches Institut für Normung e.V. 10772 Berlin

[18]  $\quad$  "International Standard ISO/IEC 14882 : 1998, Programming languages - C++"

# **Index**

--, terminating option input [48](#page-47-0) .a file [43](#page-42-0) .C file [10](#page-9-0), [43](#page-42-1) .c file [10](#page-9-1), [43](#page-42-2) .cif file [92](#page-91-0) .I file [10,](#page-9-2) [12](#page-11-0), [43](#page-42-3), [46,](#page-45-0) [49](#page-48-0) .i file [10](#page-9-3), [12,](#page-11-0) [43,](#page-42-4) [46](#page-45-1), [49](#page-48-1) .ii file [20](#page-19-0) .lst file [12,](#page-11-1) [92](#page-91-1) .mk file [46](#page-45-2) .o file [11,](#page-10-0) [43](#page-42-5), [49](#page-48-2) \_\_cplusplus [53](#page-52-2), [97](#page-96-0) STDC [52](#page-51-2), [98](#page-97-0) STDC\_VERSION [52,](#page-51-3) [98](#page-97-1) STRICT STDC [52,](#page-51-4) [98](#page-97-2)

#### **A**

-A [55](#page-54-0) A -l [86](#page-85-0) a.out [13,](#page-12-0) [41,](#page-40-0) [46](#page-45-3) AID, dialog debugger [16,](#page-15-0) [80](#page-79-0) ANSI C language mode extended [52](#page-51-5) strict [52](#page-51-6) ANSI C++ language mode extended [53](#page-52-3) strict [54](#page-53-2) ar command [13](#page-12-1) ASCII code [10](#page-9-4), [12](#page-11-2) ASCII format [58](#page-57-0) ASCII-Codierung [58](#page-57-1) assertions (see preprocessor predicates) [98](#page-97-3)

#### **B**

-B extended external names [83](#page-82-0) -B short external names [83](#page-82-1) BLSSERV [83](#page-82-2) bs2cp command [10](#page-9-5), [13](#page-12-2) bs2lp command [12](#page-11-3)

#### **C**

 $-C$  [55](#page-54-1) -c [49](#page-48-3) C language modes cc/c89 command [52](#page-51-7) C library functions [15](#page-14-0) C runtime system [86](#page-85-1) linking of [14](#page-13-0) loading dynamically [84](#page-83-0) C++ language modes, CC command [53](#page-52-4)  $C_{++}$  standard library  $86$ C++ template instantiation [17](#page-16-0) C/C++ compiler delivery structure and software environment [9](#page-8-0) c89 command [40](#page-39-0) c89/cc/CC commands calling syntax and general rules [40](#page-39-1) environment variables [96](#page-95-0) files [96](#page-95-1) operands [42](#page-41-0) options [41](#page-40-1), [45](#page-44-0) predefined names [97](#page-96-1) can instantiate, #pragma directive [18](#page-17-0) CC command [40](#page-39-2) cc command [40](#page-39-3)

cclistgen command calling syntax [99](#page-98-0) options [101](#page-100-0) Cfront C++ language mode [54](#page-53-3) Cfront C++ library [15](#page-14-1) CIF information [92](#page-91-2) compilation list [12](#page-11-4) compiler options (see options) [45](#page-44-1) compiling cc/c89/CC commands [39](#page-38-0) general [11](#page-10-1) complete partial bind [14](#page-13-1) complete partial bind method [85](#page-84-0) const objects [76](#page-75-0) CRTE, linking of [14,](#page-13-2) [84](#page-83-1), [86](#page-85-3) CSECT name form [75](#page-74-0) CSECT name, real [75](#page-74-0) csect hashpath [75](#page-74-1) csect\_suffix [75](#page-74-2)

## **D**

-D [55](#page-54-2) -d compl [84](#page-83-2) -d  $n$  [84](#page-83-3) -d  $v$  [84](#page-83-4) debug command [16](#page-15-1), [80](#page-79-1) debug option [80](#page-79-2) debugging [16](#page-15-2) definition list instantiation with [21](#page-20-0) instantiation without [20](#page-19-1) diagnostic messages of the compiler [90](#page-89-0) dialog debugger AID [16,](#page-15-3) [80](#page-79-3) directory -I option [56](#page-55-0) -L option [88](#page-87-0) standard for header files [56](#page-55-1) do\_not\_instantiate, #pragma directive [18](#page-17-1)

### **E**

-E [49](#page-48-4) EBCDIC code [10,](#page-9-6) [12](#page-11-5) edt command [10](#page-9-7)

EEN names [79](#page-78-0), [83](#page-82-3) entry names [74](#page-73-0) enum data [74](#page-73-1) environment variables [96](#page-95-2) ETPND area [73](#page-72-0) examples bs2cp command [37](#page-36-0) c89 command [37](#page-36-0) executable file [13](#page-12-3) exit status cclistgen command [100](#page-99-0) exit status, cc/c89/CC command [44](#page-43-0) externally visible names, handling by the compiler [36](#page-35-0)

### **F**

-F I [69](#page-68-0) -F i [71](#page-70-0) -F inline\_by\_source [71](#page-70-1) -F loopunroll [72](#page-71-0) -F no\_inlining [72](#page-71-1) -F O2 [69](#page-68-1) files, cc/c89/CC commands [96](#page-95-3) floating-point arithmetics [76](#page-75-1) form CSECT names [75](#page-74-0) frontend options C<sub>++</sub>-specific [62](#page-61-0) common in C and  $C_{++}$  [58](#page-57-2)

### **G**

-g [80](#page-79-4)

generate CSECT names [75](#page-74-3) generate real CSECT names [75](#page-74-3) global list generator (cclistgen) [99](#page-98-1)

#### **H**

-H [55](#page-54-3) header file [10](#page-9-8) search for [56](#page-55-2)

#### **I** -I [56](#page-55-3) -i [55](#page-54-4) IEEE format [76](#page-75-2)

IEEE\_floating-point arithmetics [76](#page-75-3) ILCS entry code [74](#page-73-2) input file cc/c89/CC command [42](#page-41-1) cclistgen command [100](#page-99-1) instantiate, #pragma directive [18](#page-17-2) instantiation of templates [17](#page-16-1) ISO C mode (see ANSI C mode) [52](#page-51-8)

#### **K**

-K alternative tokens [60](#page-59-0) -K ansi cpp [56](#page-55-4) -K assign\_local\_only [68](#page-67-0)  $-K$  at  $58$ -K bool [63](#page-62-0) -K c\_names\_short [78](#page-77-0), [79](#page-78-1) -K c\_names\_std [78](#page-77-1) -K c\_names\_unlimited [78](#page-77-2) -K calendar\_etpnd [73](#page-72-1) -K cif include all [95](#page-94-0) -K cif include none [95](#page-94-1) -K cif include user [95](#page-94-2) -K csect\_hashpath [76](#page-75-4) -K csect\_suffix [76](#page-75-5) -K dollar [58](#page-57-4) -K end of line comments [61](#page-60-0) -K enum\_long [74](#page-73-3) -K enum\_value [74](#page-73-4) -K external\_multiple [78](#page-77-3) -K external\_unique [78](#page-77-4) -K force\_vtbl [62](#page-61-1) -K ieee\_floats [76](#page-75-6) -K ilcs\_opt [74](#page-73-5) -K ilcs\_out [74](#page-73-6) -K implicit\_include [68](#page-67-1) -K include\_all [95,](#page-94-3) [103](#page-102-0) -K include\_none [95,](#page-94-4) [103](#page-102-1) -K include\_user [95](#page-94-5), [103](#page-102-2) -K instantiation\_flags [68](#page-67-2) -K integer\_overflow [80](#page-79-5), [81](#page-80-0) -K julian\_etpnd [73](#page-72-2)  $-K$  kr\_cpp  $56$ -K link stdlibs [85](#page-84-1) -K literal\_encoding\_ascii [59](#page-58-0)

-K signed fields signed [60](#page-59-7) -K signed fields unsigned [60](#page-59-8) -K stacksize=n [81](#page-80-4) -K statistics [81](#page-80-5) -K subcall\_basr [73](#page-72-4) -K subcall\_lab [73](#page-72-5) -K suppress vtbl [62](#page-61-3) -K uchar [58](#page-57-11) -K unsigned preserving [60](#page-59-9)  $-K$  using\_std  $63$ -K verbose [46](#page-45-4) -K wchar t keyword [63](#page-62-5) -K workspace stack [78](#page-77-5) -K workspace static [78](#page-77-6) K&R C language mode [53](#page-52-5) -K, general input rules [42](#page-41-2)

## **L**

l [86](#page-85-4) -l BLSLIB [43,](#page-42-6) [87](#page-86-0) -L dir [43,](#page-42-7) [88](#page-87-1)  $-1 \times 43,86$  $-1 \times 43,86$  $-1 \times 43,86$  $-1 \times 43,86$ link editor options [83](#page-82-4) link switch [15](#page-14-2) linking general [13](#page-12-4) the CRTE [14](#page-13-2) list output [92](#page-91-3), [99](#page-98-1) LLM executable file [13](#page-12-5) Formats 1 to 4 [83](#page-82-5) object file [11](#page-10-2)

#### **M**

-M [49](#page-48-5) make command [49](#page-48-6) make utility [31](#page-30-0) message output [90](#page-89-0) multiple definition of externally visible variables [78](#page-77-7)

#### **N**

-N binder [92](#page-91-4) -N listing [92,](#page-91-5) [101](#page-100-1) -N output [93](#page-92-0), [101](#page-100-2) -N title [94](#page-93-0), [102](#page-101-0) -N xref [94](#page-93-1), [102](#page-101-1)

## **O**

 $-O$  [69](#page-68-2) -o output\_destination [46](#page-45-5) object file [11](#page-10-2), [49](#page-48-7) object generation options [73](#page-72-6) operands cc/c89/CC commands [42](#page-41-3) cclistgen command [100](#page-99-2) optimization options [69](#page-68-3) options [41](#page-40-2), [45](#page-44-2) C++-specific [62](#page-61-4) compilation phases [49](#page-48-8) debug [80](#page-79-2) frontend in C and  $C_{++}$  [58](#page-57-12) general [45](#page-44-2) global list generator [101](#page-100-0) input rules [41](#page-40-2) language modes [52](#page-51-9) link editor [83](#page-82-6) lists and CIF information [92](#page-91-6) message output [90](#page-89-1) object generation [73](#page-72-7) optimization [69](#page-68-4) overview [105](#page-104-0) preprocessor [55](#page-54-5) runtime [80](#page-79-7) templates [65](#page-64-1)

## **P**

-P [49](#page-48-9) partial bind [14](#page-13-3) porting information [36](#page-35-1) POSIX files compilation list [12](#page-11-4) executable file [13](#page-12-3) header files [10](#page-9-8) LLM object file [11](#page-10-2) recompilable source program [12](#page-11-6) source program [10](#page-9-9) POSIX library functions [16](#page-15-4)

POSIX link switch [15](#page-14-3) predefined preprocessor macros, cc/c89/CC commands [97](#page-96-2) predefined preprocessor predicates, cc/c89/CC commands [98](#page-97-4) prelinker [17](#page-16-2) option -T auto [65](#page-64-2) -v option [50](#page-49-1) preprocessor macros, predefined [97](#page-96-3) preprocessor options [55](#page-54-6) preprocessor phase [49](#page-48-10) preprocessor predicates, predefined [98](#page-97-5)

### **R**

### **S**

-s [88](#page-87-3) shareable code [77](#page-76-2) source program providing [10](#page-9-10) recompilable [12](#page-11-7) standard C++ library [15](#page-14-4) standard header files [10](#page-9-11) Standard partial bind [14](#page-13-4) suffixes defaults for input file names [42](#page-41-4) defaults for output file names [46](#page-45-6) for input file names (user-specific) [47](#page-46-2) standard, for input file names [96](#page-95-1)

standard, for output file names [96](#page-95-1) SYSLNK.CRTE [15](#page-14-5), [84,](#page-83-5) [86](#page-85-6) SYSLNK.CRTE.CFCPP [15,](#page-14-6) [86](#page-85-7) SYSLNK.CRTE.COMPL [14](#page-13-5) SYSLNK.CRTE.CPP [15,](#page-14-7) [86](#page-85-8) SYSLNK.CRTE.PARTIAL-BIND [14](#page-13-6), [84](#page-83-6), [86](#page-85-9) SYSLNK.CRTE.RTSCPP [15](#page-14-8), [86](#page-85-10) SYSLNK.CRTE.STDCPP [15](#page-14-9) SYSLNK.CRTE.TOOLS [15,](#page-14-10) [86](#page-85-11)

## **T**

-T add\_prelink\_files [66](#page-65-0)  $-T$  all [65](#page-64-3) -T auto [65](#page-64-4) -T definition\_list [21](#page-20-1), [67](#page-66-1) -T dl [67](#page-66-2) -T etr\_file\_all [67](#page-66-3) -T etr\_file\_assigned [67](#page-66-4) -T etr\_file\_none [67](#page-66-5) -T local [65](#page-64-5) -T max iterations [67](#page-66-0) -T no definition list [67](#page-66-1)  $-T$  no\_dl [67](#page-66-2) -T none [65](#page-64-0) template instantiation [17](#page-16-0) template options [65](#page-64-6) Tools  $h_{++}$  [15](#page-14-11)

### **U**

-U [57](#page-56-0)

## **V**

-V [47](#page-46-0) global list generator [101](#page-100-3) -v [91](#page-90-0) vi command [10](#page-9-12)

### **W**

-w [91](#page-90-1)

#### **X**  $-Xa$  [52](#page-51-0)  $-X$  c  $52$  $-X$  d  $54$

U23625-J-Z125-6-76 117

-X e [54](#page-53-4)  $-Xt$  [53](#page-52-6) -X w [53](#page-52-7) **Y** -y [50](#page-49-2) -Y F [47](#page-46-3) -Y I [57](#page-56-2) -Y P [89](#page-88-3)

## **Z**

-z dup\_error [89](#page-88-4) -z dup\_ignore [89](#page-88-5) -z dup\_warning [89](#page-88-6) -z nodefs [89](#page-88-7)

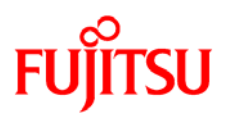

## **Information on this document**

On April 1, 2009, Fujitsu became the sole owner of Fujitsu Siemens Computers. This new subsidiary of Fujitsu has been renamed Fujitsu Technology Solutions.

This document from the document archive refers to a product version which was released a considerable time ago or which is no longer marketed.

Please note that all company references and copyrights in this document have been legally transferred to Fujitsu Technology Solutions.

Contact and support addresses will now be offered by Fujitsu Technology Solutions and have the format *…@ts.fujitsu.com*.

The Internet pages of Fujitsu Technology Solutions are available at *http://ts.fujitsu.com/*... and the user documentation at *http://manuals.ts.fujitsu.com*.

Copyright Fujitsu Technology Solutions, 2009

## **Hinweise zum vorliegenden Dokument**

Zum 1. April 2009 ist Fujitsu Siemens Computers in den alleinigen Besitz von Fujitsu übergegangen. Diese neue Tochtergesellschaft von Fujitsu trägt seitdem den Namen Fujitsu Technology Solutions.

Das vorliegende Dokument aus dem Dokumentenarchiv bezieht sich auf eine bereits vor längerer Zeit freigegebene oder nicht mehr im Vertrieb befindliche Produktversion.

Bitte beachten Sie, dass alle Firmenbezüge und Copyrights im vorliegenden Dokument rechtlich auf Fujitsu Technology Solutions übergegangen sind.

Kontakt- und Supportadressen werden nun von Fujitsu Technology Solutions angeboten und haben die Form *…@ts.fujitsu.com*.

Die Internetseiten von Fujitsu Technology Solutions finden Sie unter *http://de.ts.fujitsu.com/*..., und unter *http://manuals.ts.fujitsu.com* finden Sie die Benutzerdokumentation.

Copyright Fujitsu Technology Solutions, 2009